Ministry of Higher Education and Scientific Research Scientific Supervision and Scientific Evaluation Apparatus Directorate of Quality Assurance and Academic Accreditation Accreditation Department

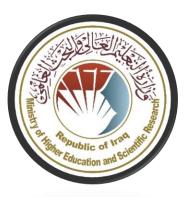

# Academic Program and Course Description

Department of Civil Technologies
2024

# Introduction:

The educational program is a well-planned set of courses that include procedures and experiences arranged in the form of an academic syllabus. Its main goal is to improve and build graduates' skills so they are ready for the job market. The program is reviewed and evaluated every year through internal or external audit procedures and programs like the External Examiner Program.

The academic program description is a short summary of the main features of the program and its courses. It shows what skills students are working to develop based on the program's goals. This description is very important because it is the main part of getting the program accredited, and it is written by the teaching staff together under the supervision of scientific committees in the scientific departments.

This guide, in its second version, includes a description of the academic program after updating the subjects and paragraphs of the previous guide in light of the updates and developments of the educational system in Iraq, which included the description of the academic program in its traditional form (annual, quarterly), as well as the adoption of the academic program description circulated according to the letter of the Department of Studies T 3/2906 on 3/5/2023 regarding the programs that adopt the Bologna Process as the basis for their work.

In this regard, we can only emphasize the importance of writing an academic programs and course description to ensure the proper functioning of the educational process.

### **Concepts and terminology:**

Academic Program Description: The academic program description provides a brief summary of its vision, mission and objectives, including an accurate description of the targeted learning outcomes according to specific learning strategies.

<u>Course Description</u>: Provides a brief summary of the most important characteristics of the course and the learning outcomes expected of the students to achieve, proving whether they have made the most of the available learning opportunities. It is derived from the program description.

<u>Program Vision:</u> An ambitious picture for the future of the academic program to be sophisticated, inspiring, stimulating, realistic and applicable.

<u>Program Mission:</u> Briefly outlines the objectives and activities necessary to achieve them and defines the program's development paths and directions.

<u>Program Objectives:</u> They are statements that describe what the academic program intends to achieve within a specific period of time and are measurable and observable.

<u>Curriculum Structure:</u> All courses / subjects included in the academic program according to the approved learning system (quarterly, annual, Bologna Process) whether it is a requirement (ministry, university, college and scientific department) with the number of credit hours.

**Learning Outcomes:** A compatible set of knowledge, skills and values acquired by students after the successful completion of the academic program and must determine the learning outcomes of each course in a way that achieves the objectives of the program.

<u>Teaching and learning strategies</u>: They are the strategies used by the faculty members to develop students' teaching and learning, and they are plans that are followed to reach the learning goals. They describe all classroom and extracurricular activities to achieve the learning outcomes of the program.

## **Academic Program Description Form**

University name: Al-Furat Al-Awsat Technical University

College/Institute: Technical Institute/Najaf

Scientific Department: Department of Civil Technologies

Name of the academic or professional program: Soil Mechanics, Concrete Materials

Name of final certificate: Technical diploma

Academic system: annual

Description preparation date: 19-3-2024

Date of filling the file: 26-3-2024

Signature: Signature:

Head of Department Name: Scientific Associate Name:

Nabil Katfan Lotti Dr. Salah Mahdi Al-Adly

Data.

The file is checked by:

Department of Quality Assurance and University Performance

Director of the Quality Assurance and University Performance Department:

Dr. Muhammad Najeh Nehme

Date:

Signature:

Approval of the Dean Abrof. Dr. Haider Hassan Abdel Hussein

### 1. Program Vision

Distinction and modernity in qualifying technical cadres in the field of civil technologies scientifically and practically to meet the needs of the labor market.

### 2. Program Mission

Preparing scientifically and practically qualified human cadres in the field of civil engineering techniques capable of competing in the labor market in accordance with approved international quality standards and development in the field of construction and urbanization.

### 3. Program Objectives

- 1- Working to develop technical work through developing curricula, modernizing laboratories in accordance with internationally approved good laboratory standards, and involving department members in specialized qualification courses.
- 2- Contributing to community service by holding courses and workshops in various civil engineering applications and promoting construction and construction activities at a high level of quality.
- 3- Exchanging theoretical and practical technical expertise with technical institutes and colleges with corresponding specializations and the labor market in the private sector.
- 4-Providing a stimulating environment for learning and training.
- 5- Providing engineering and technical consultations to all departments and institutions of the state and the private sector.

### 4. Program Accreditation

ABET accredited certification program

### 5. Other external influences

Private and government sector work projects

| 6. Program Structure |           |              |            |          |  |  |  |  |  |  |
|----------------------|-----------|--------------|------------|----------|--|--|--|--|--|--|
| Program Structure    | Number of | Credit hours | Percentage | Reviews* |  |  |  |  |  |  |
|                      | Courses   |              |            |          |  |  |  |  |  |  |
| Institution          | 2         |              |            |          |  |  |  |  |  |  |
| Requirements         |           |              |            |          |  |  |  |  |  |  |
| College Requirements | 4         |              |            |          |  |  |  |  |  |  |
| Department           | 16        |              |            |          |  |  |  |  |  |  |
| Requirements         |           |              |            |          |  |  |  |  |  |  |
| Summer Training      |           |              |            |          |  |  |  |  |  |  |
| Other                |           |              |            |          |  |  |  |  |  |  |

<sup>\*</sup> This can include notes whether the course is basic or optional.

| 7. Program Description                          |   |                    |             |           |  |  |  |  |  |  |
|-------------------------------------------------|---|--------------------|-------------|-----------|--|--|--|--|--|--|
| Year/Level Course Code Course Name Credit Hours |   |                    |             |           |  |  |  |  |  |  |
| The first stage                                 | _ | Concrete materials | theoretical | practical |  |  |  |  |  |  |
| The second stage                                | _ | Soil mechanics     | theoretical | practical |  |  |  |  |  |  |

| 8. Expected learning outcomes of the program                              |                   |
|---------------------------------------------------------------------------|-------------------|
| Knowledge                                                                 |                   |
| Learning Outcomes                                                         | Learning Outcomes |
| 1- Acquiring theoretical and practical knowledge in various scientific    | Statement 1       |
| curricula in civil engineering specializations.                           |                   |
| 2- Reading various plans, drawings and designs in engineering             |                   |
| specializations.                                                          |                   |
| 3- Conducting theoretical calculations for various issues in the field of |                   |
| specialization.                                                           |                   |
| 4- Conduct on-site soil investigation.                                    |                   |
| Skills                                                                    |                   |

| Learning Outcomes                   |                   | Learning Outcomes |
|-------------------------------------|-------------------|-------------------|
| 1-Field and laboratory tests of so  | oil.              | Statement 2       |
| 2- Classification of soils based of |                   |                   |
| 3-Physical soil calculations        |                   |                   |
| Learning Outcomes 3                 | Learning Outcomes |                   |
|                                     |                   | Statement 3       |
| Ethics                              |                   |                   |
| Learning Outcomes 4                 |                   |                   |
| Learning Outcomes 5                 |                   |                   |

### 9. Teaching and Learning Strategies

Lecture – laboratory – educational trips – summer methodological training – student projects.

### 10. Evaluation methods

1- Oral exams 2- Written exams 3- Semester exams 4- Final exams 5- Daily evaluation.

## 11. Faculty

# Faculty Members Academic Rank

| Academic Rank             | Specializatio                   | ,n                              | Requirements (if applicable) | • | staff |          |  |
|---------------------------|---------------------------------|---------------------------------|------------------------------|---|-------|----------|--|
|                           | General                         | Special                         |                              |   | Staff | Lecturer |  |
| Hussein Ali Muhammad      | Civil<br>Engineering            | Civil<br>Engineering            |                              |   | V     |          |  |
| Munqidh Sadiq<br>Muhammad | Soil and foundation engineering | Soil and foundation engineering |                              |   | V     |          |  |
| Marwa Hamid Abdullah      | Civil<br>Engineering            | Civil<br>Engineering            |                              |   | V     |          |  |
| Marwa Fouad Manhar        | roads and                       | roads and                       |                              |   | V     |          |  |

|                           | bridges              | bridges                   |  |   |            |
|---------------------------|----------------------|---------------------------|--|---|------------|
| Zainab Ahmed Abdel        | Water<br>resources   | Water<br>resources        |  | V |            |
| Raghad Mahdi Muslim       | Urban<br>planning    | Sustainable city planning |  |   | a contract |
| Rusul Hussein Ali         | Civil<br>Engineering | Geotechnics               |  | V |            |
| Doaa Muhammad Abd<br>Zaid | English              | English                   |  | V |            |

### **Professional Development**

### Mentoring new faculty members

Directing is done through direct meetings and meetings with the department head or direct manager

### Professional development of faculty members

Academic and professional development for faculty members takes place through courses and workshops held inside and outside the department, conferences, and scientific research.

### 12. Acceptance Criterion

The central admission system is set by the Ministry and is subject to the institute's differentiation according to the secondary, vocational and preparatory school rates.

### 13. The most important sources of information about the program

- 1– Scientific curricula determined by the specialized sectoral committees of the Technical Education Authority.
- 2- Amendments proposed by subject teachers at a rate not exceeding 20% of the prescribed curriculum and according to the requirements of the labor market and the accredited scientific development taking place in the world currently.
- 3- ABET Academic Accreditation Program.

### 14. Program Development Plan

- 1- Working to develop technical education through developing curricula, modernizing laboratories in accordance with internationally approved good laboratory standards, and engaging the department's members in specialized qualifying courses.
- 2- Contributing to community service by holding courses and workshops in various civil engineering applications and advancing the construction and reconstruction movement at a high level of quality. 3- Exchanging theoretical and practical technical expertise with technical institutes and colleges with corresponding specialization and the labor market in the private sector.
- 4- Providing an appropriate stimulating environment for learning and training.
- 5- Providing engineering and technical consultations to all state departments and institutions and the private sector.

The department aims to graduate technical personnel qualified to carry out implementation work related to the fields of civil engineering, such as drawing and implementing plans, monitoring road projects and construction projects, conducting laboratory and field tests, surveying, and calculating quantities and dimensions of civil works projects.

|                 | Program Skills Outline     |                |             |     |       |    |       |        |       |       |        |       |        |           |   |
|-----------------|----------------------------|----------------|-------------|-----|-------|----|-------|--------|-------|-------|--------|-------|--------|-----------|---|
|                 |                            |                |             |     |       | R  | equir | ed pro | ogram | Learr | ning o | utcom | es     |           |   |
| Year/<br>Level  | Course<br>Code             | Course<br>Name | Basic<br>or | Kno | wledg | е  |       | Skills |       |       |        | Ethic | Ethics |           |   |
|                 | 0                          | optiona        | A1          | A2  | A3    | A4 | B1    | B2     | В3    | B4    | C1     | C2    | С3     | <b>C4</b> |   |
| The first stage | Construction materials     | Basic          |             | V   | V     |    |       | V      |       | V     |        | V     | V      | V         | V |
|                 | Engineer ing mechani cs    | Basic          |             | V   |       | V  |       | V      | V     |       | V      | V     | V      | V         |   |
|                 | Space (1)                  | Basic          |             |     | V     |    | V     | V      |       | V     | V      | V     |        | V         |   |
|                 | Concrete materials         | Basic          |             | V   |       | V  |       | V      | V     |       | V      |       | V      | V         | V |
|                 | mathema<br>tics            | Basic          |             | V   |       |    | V     | V      |       | V     |        | V     |        |           |   |
|                 | Calculat<br>or Apps<br>(1) | help           |             |     | V     | V  |       | V      |       | V     | V      |       | V      | V         | V |
|                 | Engineer ing drawing       | Basic          |             | V   | V     |    |       | V      | V     |       | V      | V     | V      | V         |   |
|                 | Factories                  | help           |             | V   |       |    | V     | V      | V     | V     | V      | V     | V      |           | V |

|                  | Human rights and democra cy | General |   | V | V |   | V |   |   |   |   | V |   | V |
|------------------|-----------------------------|---------|---|---|---|---|---|---|---|---|---|---|---|---|
|                  | Technica<br>1 English       | help    |   | V |   |   | V | V |   |   |   |   | V | V |
| The second stage | Concrete<br>technolo<br>gy  | Basic   |   | V | V | V |   | V | V |   | V | V | V |   |
|                  | Construction techniques     | Basic   | V |   | V | V | V | V |   | V | V |   |   | V |
|                  | Soil<br>mechani<br>cs       | Basic   | V | V |   |   |   |   |   |   | V | V | V |   |
|                  | Civil drawing               | Basic   | V |   |   | V | V |   | V |   | V |   | V | V |
|                  | Area (2)                    | Basic   | V | V |   | V | V | V |   | V | V | V |   | V |
|                  | Construction machine s      | Basic   | V |   | V |   | V |   | V | V |   | V |   | V |
|                  | Calculat or Apps (2)        | Basic   |   |   | V | V | V | V | V |   | V |   | V |   |
|                  | Quantity<br>surveyin<br>g   | Basic   | V |   |   | V | V |   |   | V |   | V |   | V |

 Please tick the corresponding to the program learning under evaluation.

| Building<br>s and<br>factory<br>construct<br>ion | Basic | V | V |   |   | V | V |   | V |   |   |   | V |
|--------------------------------------------------|-------|---|---|---|---|---|---|---|---|---|---|---|---|
| The project                                      | Basic | V |   |   | V | V |   | V |   | V | V | V |   |
| English                                          | help  | V |   |   | V |   |   | V |   |   | V |   | V |
| Baath<br>Party<br>crimes                         | help  |   |   | V | V |   | V |   |   | V |   |   |   |

boxes individual outcomes

| Notes             | Material    | number<br>of units | The | numb<br>hours |   | Subject                    | Т  |
|-------------------|-------------|--------------------|-----|---------------|---|----------------------------|----|
|                   | type        | of units           | M   | A             | n |                            |    |
|                   | Specialized | ٨                  | ٤   | ۲             | ۲ | Construction materials     | 1  |
| Taught in English | Specialized | ۲                  | ٣   | ١             | ۲ | Engineering mechanics      | ۲  |
|                   | Specialized | ٨                  | ź   | ۲             | ۲ | Space (1)                  | ٣  |
|                   | Specialized | ٦                  | ٣   | ۲             | ١ | Concrete materials         | ŧ  |
| Taught in English | Specialized | ٦                  | ٣   | -             | ٣ | mathematics                | ٥  |
|                   | help        | ٦                  | ٣   | ۲             | ١ | Calculator Apps (1)        | ٦  |
|                   | Specialized | ١٢                 | ٦   | ٦             | - | <b>Engineering drawing</b> | ٧  |
|                   | help        | ٦                  | ٣   | ٣             | - | Factories                  | ٨  |
|                   | General     | ź                  | ۲   | -             | ۲ | Human rights and democracy | ٩  |
|                   | help        | ۲                  | ١   | -             | ١ | Technical English          | ١. |

|  | ٦ ٤ | ٣٢ | ۱۸ | ١٤ | the total |  |
|--|-----|----|----|----|-----------|--|
|  |     |    |    |    |           |  |

# First academic year

(Study plan suggested)

# **Course Description Form(1)**

| Course Name                                                           | ٠١. |
|-----------------------------------------------------------------------|-----|
| Concrete materials - The first stage                                  |     |
| Course Code                                                           | ۲.  |
| -                                                                     |     |
| Semester/year                                                         | .۳  |
| annual                                                                |     |
| Date this description was prepared                                    | ٠٤  |
| Y.Y£_Y_19                                                             |     |
| Available attendance forms                                            | .0  |
| Theoretical – practical                                               |     |
| Number of study hours (total)/number of units (total)                 | ٦.  |
| weekly / ٦٣                                                           |     |
| Name of the course administrator (if more than one name is mentioned) | ٠٧  |
| ;,Name: Raghad Mahdi Muslim email: raghad.muslim@atu.edu.con          | 1   |
| objectives Course                                                     | ٠,٨ |

### **Objectives of the study subject**

- roducing the student to the materials that make up concrete and mastering the vsical, mechanical and chemical properties of these materials and their effect on concrete. The practical part includes the necessary tests for these materials
- roducing the student to the importance of concrete and the materials it consists of, such as cement, aggregates, and additives
  - How to strengthen compressive strength using available devices
    - Conducting important laboratory tests for concrete •

### Teaching and learning strategies .4

| Take the forms from the site and examine them | •                      |             |
|-----------------------------------------------|------------------------|-------------|
|                                               | in the laboratories    | he strategy |
| Conducting theoretical and practical          | •                      |             |
| .calculations for various issues in           | the field of expertise |             |
| .Conduct on-site investigation of concrete-   | •                      |             |
|                                               |                        |             |

### Course structure . . . . .

# Study plan (suggeste) First academic year

|                     |                   | Name of the               | Req                        |      |          |
|---------------------|-------------------|---------------------------|----------------------------|------|----------|
| valuation<br>method | earning<br>method | unit or topic             | uired learning<br>outcomes | ours | he week  |
|                     |                   | General                   | Gen                        |      |          |
| +ral exams          | ecture +          | principles about concrete | eral principles of         |      | he first |
|                     | practical         | its definition, )         | concrete                   |      |          |
| ditorial            | examples +        | composition, terminology, |                            |      | nd the   |

| laborate | ory .(and properties                   |                 | second   |
|----------|----------------------------------------|-----------------|----------|
|          | Portland                               | Port            |          |
|          | cement, its manufacture,               | land cement     | he third |
|          | chemical composition,                  |                 |          |
|          | .and types                             |                 | nd the   |
|          |                                        |                 | fourth   |
|          |                                        |                 | 1.41     |
|          |                                        |                 | nd the   |
|          | 0.1                                    |                 | fifth    |
|          | Other types                            | Тур             | _        |
|          | of cement (natural                     | es of cement    | I        |
|          | cementexpanding                        |                 |          |
|          | cement aluminum,                       |                 |          |
|          | cement) and                            |                 |          |
|          | specifications of each                 |                 |          |
|          | .type                                  |                 |          |
| <u> </u> | Cement                                 | Ce              |          |
|          | properties: smoothness, weight loss by | ment properties | eventh   |
|          | combustion, cement                     |                 | nd the   |
|          | stability, heat of                     |                 | eighth   |
|          | .hydration                             |                 |          |
|          | Completion                             | Со              |          |
|          | of cement properties:                  | mplementing the | inth     |
|          | initial and final setting              | properties of   |          |
|          | time, compressive                      | cement          | nd the   |
|          | .strength, tensile strength            |                 | tenth    |
|          | Aggregates:                            | Agg             |          |
|          | classification of                      | regate          | leventh  |

|   | •                                                                                                    | ·             |   |                                               |
|---|----------------------------------------------------------------------------------------------------|---------------|---|-----------------------------------------------|
|   | aggregates, methods for<br>taking models, shape of<br>particles, surface texture<br>of particles, durability of<br>.aggregates                                          |               |   |                                               |
| : | Mechanical properties of aggregate: specific gravity, unit ) weight of compacted and unconsolidated, gradation, porosity, ability to absorb, corrosion - abrasion, sand | Agg<br>regate | ٥ | welveth  nd the thirteent h  nd the           |
|   | .(swelling                                                                                                    |               |   | fourteen th nd the fifteenth nd the sixteenth |
|   | The proportion of salts, organic materials and clay materials in the aggregate, especially                                                                              | Agg<br>regate |   | eventeen<br>th<br>nd the                      |
|   | sand, interaction with .alkaline materials Light and                                                                                                    | Agg           |   | eighteen<br>th                                |
|   | Light and                                                                                                    | Agg           |   |                                               |

| heav                                  | y aggregate: Types of  | regate     |      | ineteent |
|---------------------------------------|------------------------|------------|------|----------|
| · · · · · · · · · · · · · · · · · · · | weight agg. Natural)   |            |      | h        |
| and a                                 | rtificial), advantages |            |      |          |
| and o                                 | lisadvantages of light |            |      | nd the   |
| aggre                                 | egate compared to      |            |      | twenty   |
| .ordi                                 | nary aggregate         |            |      |          |
| :                                     | Specificatio           |            | Agg  |          |
| ns of                                 | light aggregate used   | regate     |      | ١st      |
| in str                                | ructural concrete,     |            |      |          |
| speci                                 | fications of light     |            |      | wenty-   |
| aggre                                 | egate used in          |            |      | second   |
| insul                                 | ating concrete, and    |            |      |          |
| speci                                 | fications of light     |            |      |          |
| aggre                                 | egate used in the      |            |      |          |
| prod                                  | uction of concrete     |            |      |          |
| .bloc                                 | ks                     |            |      |          |
|                                       | Uses of                |            | Agg  |          |
| ,silic                                | asilica fume, and fly  | regate     |      | wenty    |
| ash i                                 | n concrete             |            |      | third    |
| prod                                  | uction in terms of     |            |      |          |
| .spec                                 | ifications and effects |            |      |          |
| ;                                     | Water used             |            | Wat  |          |
| in co                                 | ncrete production:     | er used in |      | wenty    |
| mixii                                 | ng water, curing       | concrete   |      | fourth   |
| water                                 | r, and specifications  | production |      |          |
| .of ea                                | ich type               |            |      |          |
|                                       | Fibers used            |            | Fibe |          |
| in co                                 | ncrete (types,         | rs used in |      | ٥th      |
| (cre o                                | cifications            | concrete   |      |          |

|   | Admixtures                  | Add                 |         |
|---|-----------------------------|---------------------|---------|
|   | for concrete: types and     | itives for concrete | wenty-  |
|   | reasons for using each      |                     | sixth   |
|   | type (mixing water          |                     |         |
|   | reducing admixtures,        |                     | he      |
|   | delay admixtures,           |                     | twenty- |
|   | accelerating admixtures,    |                     | seventh |
|   | operational improvement     |                     |         |
|   | admixtures, refining        |                     |         |
|   | admixtures, anti-freeze     |                     |         |
|   | .admixtures                 |                     |         |
| : | Chemical                    | Che                 |         |
|   | composition of the          | mical composition   | wenty-  |
|   | additives, homogeneity of   | of additives        | eighth  |
|   | the substance, checking     |                     |         |
|   | the specific gravity of the |                     | he      |
|   | additives, examining the    |                     | twenty- |
|   | remaining residues by       |                     | ninth   |
|   | drying for liquid           |                     |         |
|   | additives, examining the    |                     |         |
|   | remaining residues by       |                     |         |
|   | drying for solid additives, |                     |         |
|   | and the specifications for  |                     |         |
|   | .that                       |                     |         |
|   | Physical                    | Phy                 |         |
|   | requirements for concrete   | sical               | hirty   |
|   | admixtures according to     | requirements for    |         |
|   | standard specifications     | concrete            |         |
|   | the permissible amount )    | admixtures          |         |

|      |                                  |                    | to delay the setting ti<br>for delaying material<br>and the permissible t<br>for acceleration for<br>accelerating material | ls<br>ime                                      |                                                                   |                                                     |
|------|----------------------------------|--------------------|----------------------------------------------------------------------------------------------------|------------------------------------------------|-------------------------------------------------------------------|-----------------------------------------------------|
|      |                                  |                    | (                                                                                                    | O                                              | evaluation .                                                      |                                                     |
|      |                                  |                    |                                                                                                    | Course                                         | e evaluation . ' Col                                              | urse Name.\\"                                       |
|      |                                  |                    |                                                                                                    |                                                | ding to the tasks assign                                          |                                                     |
| .stu | dent, such                       | as daily prepa     |                                                                                                    |                                                | written exams, rep@                                               | syrestec Code . \ \ \ \ \ \ \ \ \ \ \ \ \ \ \ \ \ \ |
|      | -                                |                    | Learning and t                                                                                                    | <u>eachin</u>                                  |                                                                   |                                                     |
|      |                                  | Website of the     | <b>Technical Institute -</b>                                                                                               |                                                |                                                                   | t <b>bstek</b> sy <b>anetho</b> dolog               |
|      | Najafnnual Najafnnual            |                    |                                                                                                    | (if an                                         | y                                                                 |                                                     |
| Bo   | Book of Laboratory -\            |                    |                                                                                                    | Date this de Marip trofe verse par (pources) ? |                                                                   |                                                     |
|      |                                  |                    | nology (Haqqi                                                                                                    |                                                |                                                                   |                                                     |
| (I   |                                  |                    | as Al-Zubaidi                                                                                                    |                                                | Available attenda                                                 | ance forms. \ \                                     |
|      | ConcrTh                          | eoretical – pra    | nctical                                                                                                    |                                                |                                                                   |                                                     |
| _    | _                                | (Muayad Nou        | ıri Al-Khalaber of stu                                                                                                    | dy hou                                         | ırs (total)/number of u                                           | nits (total). \ \                                   |
| I    | <u>ectures ois</u><br>weekly / / | ven hv - r         |                                                                                                    |                                                |                                                                   |                                                     |
|      | •                                |                    | ····· P- ·                                                                                                    | ļ                                              |                                                                   |                                                     |
| Re   | ated source                      | es and me of the   | e course administrato                                                                                                    | r (if m                                        | ore than one name is n                                            | nentioned). 19                                      |
|      | bo: Y                            | Yamil Al Mun       | qidh Sadiq Muhamm                                                                                                    | ad :Na                                         | amedr.mohammed.isa                                                |                                                     |
|      |                                  |                    | .Internet                                                                                                    |                                                | objectiv                                                          | ves Course. Y ·                                     |
|      | ~                                | Bokjetdy           | es of the study storiect                                                                                                   |                                                | Recommende                                                        | ed supporting                                       |
|      | Concrete I<br>roducing           | the student        | aqqı İsmail Mohsen<br>o construction mate                                                                                  | book<br>rjals                                  | Recommende<br>s and references (scien<br>and mastering the        | tific journals,<br>physical,                        |
|      | chanicat ay                      | id chemical pi     | operties of these mate                                                                                                    | eriais a                                       | and their effect on con                                           | crete. The                                          |
|      |                                  | <u> </u>           | <del>practical part include</del> s                                                                                        | the n                                          | ecessary tests for these                                          | materials                                           |
|      | _                                | internet sites. Ho | w to strengthen comp                                                                                                    | reșșive                                        | ecessary tests for these<br>Electronic relestrength using availab | ferences. Internet<br>ble devices                   |
|      |                                  |                    |                                                                                                    |                                                | oratory tests for these                                           |                                                     |

| Teaching and learning stra                                             | itegies. Y 1 |
|------------------------------------------------------------------------|--------------|
| Qualifying the student to carry out standard tests to determine the    | The strategy |
| extent to which construction materials conform to specifications and   |              |
| determine the possibility of using them in construction, which ensures |              |
| strength, safety and economy                                           |              |

## Course structure. YY

# Study plan (suggested)

# First academic year

| Evaluatio<br>n method       | Learning<br>method                                    | Name of the unit or topic                                                                                                    | Required learning outcomes                                                      | hours    | the<br>week   |
|-----------------------------|-------------------------------------------------------|----------------------------------------------------------------------------------------------------|---------------------------------------------------------------------------------|----------|---------------|
| Oral<br>+exams<br>Editorial | Lecture +<br>practical<br>examples<br>+<br>laboratory | A general description of the physical properties and standard specifications of building materials and their uses in .buildings | Knowledge of physical properties Standard for building materials and their uses | ٤        | the first     |
| =                           | =                                                     | Clay bricks and methods of .making them                                                                                         | Block industry                                                                  | £        | the second    |
| =                           | =                                                     | Properties, uses and specifications of clay bricks                                                                              | Clay bricks                                                                     | ź        | the<br>third  |
| =                           | =                                                     | .Tests for clay bricks                                                                                                    | Knowledge of tests .for clay bricks                                             | <b>£</b> | the<br>fourth |
| =                           | =                                                     | Limestone bricks, glass bricks, properties and manufacturing .methods                                                           | Properties and manufacture of limestone bricks and glass bricks                 | £        | Fifth         |
| =                           | =                                                     | Concrete blocks - concrete blocks properties and manufacturing)                                                                 | Properties and making Concrete                                                  | ź        | VI            |

|   | I   |                                     |                         |   |           |
|---|-----|-------------------------------------|-------------------------|---|-----------|
|   |     | method, explaining the difference   | blocks - concrete       |   |           |
|   |     | .(between the two                   | blocks                  |   |           |
| = | =   | Thermostone, its properties, and    | Properties and          | ź |           |
|   |     | .methods of manufacturing           | making                  |   | Seventh   |
|   |     |                                     | Thermostone             |   |           |
| = | =   | Discussing the visit to the brick   | Brick factory work      | ź | The       |
|   |     | .factory                            | •                       |   | price     |
| = | =   | Building stone - its classification | Classification and      | ź |           |
|   |     | and types                           | types Building          |   | Ninth     |
|   |     | The state of Page                   | stone                   |   |           |
| = | =   | Uses of building stone according    | Uses of building        | ź | The       |
|   |     | .to its types                       | stone                   |   | tenth     |
| = | =   | Bonding materials and their         | Types of bonding        | ź | atheistic |
|   |     | .types                              | materials               |   | ten       |
| = | =   | Materials that resist moisture      | Materials that          | ź | twelvet   |
|   |     | cement mortar, cement mortar - )    | resist moisture         |   | h         |
|   |     | Noora), Noora, how to make it,      |                         |   |           |
|   |     | its properties                      |                         |   |           |
| = | =   | Bonding materials that are not      | Bonding materials       | ź | Thirtee   |
|   |     | resistant to moisture (plaster),    | that do not resist      |   | nth       |
|   |     | .properties and manufacture         | moisture                |   |           |
| = | =   | Gypsum products - their types       | They are for            | ź | fourtee   |
|   |     | and properties, secondary ceiling   | gypsum products         |   | nth       |
|   |     | .materials and their types          | And properties          |   |           |
|   |     |                                     | Secondary roofing       |   |           |
|   |     |                                     | materials and their     |   |           |
|   |     |                                     | types                   |   |           |
| = | =   | Application materials, tiles, tiles | Application             | £ | Fifteent  |
|   |     | and their types                     | materials, tiles, tiles |   | h         |
|   | l . |                                     |                         |   | 1         |

|   |   |                                    | and their types      |   |          |
|---|---|------------------------------------|----------------------|---|----------|
| = | = | Manufacturing methods -            | Manufacturing        | ź | sixteen  |
|   | _ | S S                                | methods -            | , | SIXUCII  |
|   |   | .application method - joints       |                      |   |          |
|   |   |                                    | application method   |   |          |
|   |   |                                    | .joints -            |   |          |
| = | = | Moisture-preventing materials,     | Moisture-            | ź | seventee |
|   |   | .their types and reasons for use   | preventing           |   | nth      |
|   |   |                                    | materials, their     |   |          |
|   |   |                                    | types and reasons    |   |          |
|   |   |                                    | .for use             |   |          |
| = | = | Materials that prevent high        | Materials that       | ź | eighteen |
|   |   | humidity, their types,             | prevent high         |   |          |
|   |   | .manufacturing methods and uses    | humidity, their      |   |          |
|   |   |                                    | types,               |   |          |
|   |   |                                    | manufacturing        |   |          |
|   |   |                                    | .methods and uses    |   |          |
| = | = | Semi-flexible and flexible         | Semi-flexible and    | ٤ | ninetee  |
|   |   | moisture-repellent materials,      | flexible moisture-   |   | nth      |
|   |   | their types, uses, manufacturing   | repellent materials, |   |          |
|   |   | methods, and liquid moisture-      | their types, uses,   |   |          |
|   |   | repellent materials.               | manufacturing        |   |          |
|   |   | Wepenent materials                 | methods, and liquid  |   |          |
|   |   |                                    | moisture-repellent   |   |          |
|   |   |                                    | .materials           |   |          |
| = | = | Epoxy, its definition, properties, | Epoxy, its           | ź | The      |
|   |   | types, and uses                    | definition,          |   | twentiet |
|   |   | types, and uses                    | properties, types,   |   | h        |
|   |   |                                    | and uses             |   |          |
| = | = | Wood '4s swigin 4smes as a long    |                      | £ | Twenty   |
| _ | _ | Wood - its origin, types used and  | Wood - its origin,   | • | first-   |
|   |   |                                    |                      |   | 111 31-  |

|   |   | .methods of using it             | types used and       |   |        |
|---|---|----------------------------------|----------------------|---|--------|
|   |   |                                  | .methods of using it |   |        |
| = | = | Wood drying methods and wood     | Wood drying          | ŧ | twenty |
|   |   | .defects                         | methods and wood     |   | tow    |
|   |   |                                  | .defects             |   |        |
| = | = | -Metals (ferrous and non         | Metals (ferrous and  | ٤ | twenty |
|   |   | ferrous materials) and their     | non-ferrous          |   | third  |
|   |   | .uses in buildings               | materials) and their |   |        |
|   |   |                                  | .uses in buildings   |   |        |
| = | = | Iron, methods of making it, its  | Iron, methods of     | ٤ | twenty |
|   |   | .types and uses                  | making it, its types |   | fourth |
|   |   |                                  | .and uses            |   |        |
| = | = | .Thermal insulation materials    | Thermal insulation   | ٤ | ۲°th   |
|   |   |                                  | .materials           |   |        |
| = | = | .Dyes                            | .Dyes                | ٤ | ۲۷th   |
| = | = | . the glass                      | . the glass          | ٤ | Twenty |
|   |   | _                                | _                    |   | -      |
|   |   |                                  |                      |   | eighth |
| = | = | Asphalt, properties of asphalt   | Asphalt, properties  | £ | XXIX   |
|   |   | .materials                       | of asphalt           |   | 121212 |
|   |   | .matchais                        | .materials           |   |        |
| = | = | in Types of asphalt and its uses | Types of asphalt     | £ | thirty |
|   |   | .construction works              | and its uses in      |   |        |
|   |   | Construction works               | .construction works  |   |        |
|   |   |                                  | .construction works  |   |        |

Course evaluation. Y T

Distribution of the grade out of ' · · according to the tasks assigned to the student, such as daily

# Course Form

| .preparation, daily, oral, monthly, written exams                                                      | Learning and teaching resources. Y 2                                       |
|----------------------------------------------------------------------------------------------------|----------------------------------------------------------------------------|
| Website of the Technical Institute - Najaf                                                             | Required textbooks (methodology, if any)                                   |
| Building Construction Book / ۱۹۸۲ / - ۱                                                                | Main references (sources)                                                  |
| Book project (Construction Materials),<br>written by: Jalal Sarsam / Technical<br>.Education Authority | Recommended supporting books and references (scientific journals, reports) |
| Internet sites                                                                                         | Electronic references, Internet sites                                      |

Description (3)

| Course N                                                                                                    | Name. Yo             |
|----------------------------------------------------------------------------------------------------|----------------------|
| Engineering Mechanics - First Stage                                                                                                    |                      |
| Course                                                                                                    | Code. ۲٦             |
| -                                                                                                    |                      |
| Semester                                                                                                    | /year. <sup>۲۷</sup> |
| annual                                                                                                    |                      |
| Date this description was prep                                                                                                    | pared. 7 ^           |
|                                                                                                    | ·                    |
| Available attendance f theoretical                                                                                                    | orms.                |
| Number of study hours (total)/number of units (total)                                                                                          | total) *·            |
|                                                                                                    | total).              |
| weekly / ٦ ٣                                                                                                    |                      |
| Name of the course administrator (if more than one name is mention                                                                             | oned).٣١             |
| : email The / Marwa Hamid Abdullah :Namemarwah934@atu.edu.iq                                                                                   |                      |
| objectives Co                                                                                                    | ourse. <sup>٣٢</sup> |
| Objectives of the study subject                                                                                                    |                      |
| General objective of the course: To teach the student to analyze the forces an                                                                 |                      |
| exerted on bodies and extract the stresses and strains resulting from these force                                                              | es and their         |
| relationship to the materials that make up these bodies                                                                                        | ,                    |
| Teaching and learning strat                                                                                                    |                      |
| Analyzing structures and finding the forces and stresses in their parts as a result of external loads and their relationship to the dimensions | The strategy         |
| of the various parts in engineering facilities so that they can withstand                                                                      |                      |
| the stresses placed on them safely and economically.                                                                                           |                      |
| Course struc                                                                                                    | cture. T &           |
|                                                                                                    |                      |
| Study plan (suggested)                                                                                                    |                      |
| t academic year                                                                                                    |                      |

| Evaluatio | Learning        | Name of the unit or topic           | Required learning     | hou | the week  |
|-----------|-----------------|-------------------------------------|-----------------------|-----|-----------|
| n method  | method          |                                     | outcomes              | rs  |           |
| Oral      | Lecture +       | Definition of mechanics, general    |                       | ٣   |           |
| +exams    | practical       | review of physics topics related to | A general review of   |     |           |
| Editorial | examples        | the subject, trigonometric ratios   | physics topics        |     | the first |
|           | +<br>laboratory | of angles, vector and non-vector    | related to the topic  |     |           |
|           | iaboi atoi y    | .quantities                         |                       |     |           |
| =         | =               | •                                   |                       | ٦   | the       |
|           |                 | Analysis and synthesis of forces,   | How to analyze and    |     | second    |
|           |                 | the law of the force triangle and   | synthesize forces     |     | And the   |
|           |                 | . the force polygon                 | sy nenesize forces    |     | third     |
| =         | =               | -                                   |                       | ٣   | the       |
|           |                 | .Power torque                       | .Glory be to God      |     | fourth    |
| =         | =               | .Doubles                            | .Doubles              | ٣   | Fifth     |
| =         | =               |                                     | Knowing the           | ٦   | VI        |
|           |                 | The resultant of convergent, non-   | resultant of          |     | And the   |
|           |                 | .convergent, and parallel forces    | different forces      |     | seventh   |
| =         | =               | 1 . 1.                              | Scooping over the     | ٣   | VATT      |
|           |                 | .spread weights A                   | .spread weights       |     | VIII      |
| =         | =               | free Equilibrium, drawing a         |                       | ٦   |           |
|           |                 | body diagram, equilibrium           | Balance, and          |     | Ninth     |
|           |                 | equations, equilibrium in the case  | drawing force         |     | And the   |
|           |                 | of convergent, non-convergent,      | diagrams              |     | tenth     |
|           |                 | and parallel forces                 |                       |     |           |
| =         | =               | Types of tributaries, types of      | Feeding on the        | ٣   | eleventh  |
|           |                 | .sand, balance in tributaries       | types of tributaries, |     |           |
|           |                 |                                     | types of supports,    |     |           |
|           |                 |                                     | and balance in the    |     |           |
|           |                 |                                     | .tributaries          |     |           |

| = | =  | Gables, analysis of gables using .joints and sections                                                       | How to analyze gables using joints .and sections                                                  | ٦  | twelveth<br>The                       |
|---|----|----------------------------------------------------------------------------------------------------|---------------------------------------------------------------------------------------------------|----|---------------------------------------|
|   |    |                                                                                                    | and sections                                                                                      |    | thirteent<br>h                        |
| = | =  | Friction, nature of friction, theory of friction, laws of friction, general ,types of friction .application | Theory of friction, laws of friction, types of friction, general applications                     | ٦  | fourteent h And the fifteenth         |
| = | II | Centers of gravity of simple and complex geometric shapes and .their applications                           | Centers of gravity of simple and complex geometric shapes and their .applications                 | *  | Sixteenth<br>and<br>seventeen<br>th   |
| = |    | Moment of inertia of simple and complex geometric shapes and .their applications                            | Knowledge of the moment of inertia of simple and complex geometric shapes and their .applications | ¥* | eighteen<br>And the<br>nineteent<br>h |
| = | =  | Introduction to the resistance of materials, definition of stresses .and their types, safety factor         | Resistance of materials and types of stresses                                                     | ٣  | The<br>twentieth                      |
| = | II | .Applications to stress                                                                                     | Applications to .stress                                                                           | ٢  | ۲۱st                                  |
| = | =  | Strain, Hooke's law, the<br>.relationship of strain to stress                                               | Strain, Hooke's law, the                                                                          | ٣  | twenty<br>tow                         |

|   |   |                                                                                                    | relationship of                                                                                                    |   |                                               |
|---|---|----------------------------------------------------------------------------------------------------|----------------------------------------------------------------------------------------------------|---|-----------------------------------------------|
|   |   |                                                                                                    | strain to stress                                                                                                    |   |                                               |
| = | = | Poisson's ratio, ,Lateral strain .applications to strain and stress                                  | Lateral strain, , Poisseau ratio applications to .strain and stress                                                         | ٣ | twenty<br>third                               |
| = | = | Shear and bending moment diagrams for bridges, how to shear and compose with .bending moment changes | Shear and bending<br>moment diagrams<br>for bridges, how to<br>form equations for<br>changing shear and<br>.bending moments | ٣ | twenty<br>fourth                              |
| = | = | Applications to drawing shear and bending moment equations for bridges                               | Applications to drawing shear and bending moment equations for bridges                                                      | ٣ | <b>Yoth</b>                                   |
| = | = | Bending stress of bridges and .their applications                                                    | Bending stress of bridges and their .applications                                                                           | * | twenty-<br>sixth<br>The<br>twenty-<br>seventh |
| = | = | Shear stress of bridges and their applications                                                       | Shear stress of bridges and their applications                                                                              | ٣ | Twenty-<br>eighth                             |
| = | = | Bridges made of two different .materials and their applications                                      | Identify bridges<br>made of two<br>different materials<br>and their                                                         | ٦ | XXIX<br>And the<br>thirty                     |

|                                                                                                    | .applications                             |
|----------------------------------------------------------------------------------------------------|-------------------------------------------|
|                                                                                                    | Course evaluation. " o                    |
| Distribution of the grade out of ' · · according to .preparation, daily, oral, monthly, written exams | · · · · · · · · · · · · · · · · · · ·     |
|                                                                                                    | Learning and teaching resources.**        |
| Website of the Technical Institute - Najaf                                                            | Required textbooks (methodology, if any)  |
| Source: Civil Engineering and                                                                         | Main references (sources)                 |
| <b>Engineering Mechanics, Part One /</b>                                                              |                                           |
| Prof. Mazen Taha, M. Muhammad                                                                         |                                           |
| Amin, M.M. Maher Omar                                                                                 |                                           |
|                                                                                                    |                                           |
|                                                                                                    | Recommended supporting books and          |
|                                                                                                    | references (scientific journals, reports) |
| Internet sites                                                                                        | Electronic references, Internet sites     |

# **Course Description Form(4)**

|                             | Course Name. ** |
|-----------------------------|-----------------|
| The first stage - Space (\) |                 |
|                             | Course Code. TA |
| -                           |                 |

| Semeste                                                                                                    | er/year . ۳۹            |
|----------------------------------------------------------------------------------------------------|-------------------------|
| annual                                                                                                    | •                       |
| Date this description was pro-                                                                                                    | epared.٤٠               |
| Y.Y£_Y_\9                                                                                                    |                         |
| Available attendance                                                                                                    | forms.٤١                |
| Theoretical - practical                                                                                                    |                         |
| Number of study hours (total)/number of units                                                                                                | (total). 5 Y            |
| weekly / A &                                                                                                    |                         |
| Name of the course administrator (if more than one name is men                                                                               | tioned). ٤ ٣            |
| :address email The Munqidh Sadiq Mc                                                                                                    | ha <mark>mmed :N</mark> |
| dr.mohammed.isa@atu.edu.iq                                                                                                    |                         |
| objectives (                                                                                                    | Course. 4 4             |
| Objectives of the study subject                                                                                                    |                         |
| General objective of the course: To teach the student the basics of surveying                                                                |                         |
| civil engineering purposes, and conducting calculations related to                                                                           | it                      |
| Teaching and learning str                                                                                                    | ategies.50              |
| Qualifying the student to use various surveying equipment for civil                                                                          | The strateg             |
| engineering work and implementing maps for projects and enabling him to                                                                      |                         |
| .plan, supervise and implement these projects                                                                                                |                         |
|                                                                                                    |                         |
| Course eval                                                                                                    | luation. ٤٦             |
| ribution of the grade out of ``` according to the tasks assigned to the student, paration, daily, oral, monthly, written exams, reports, etc | such as daily           |

|                                                                                                    | Learning and teaching resources. 5 V                                       |  |  |
|----------------------------------------------------------------------------------------------------|----------------------------------------------------------------------------|--|--|
| Website of the Technical Institute - Najaf                                                                                                    | Required textbooks (methodology, if any)                                   |  |  |
| Construction Surveying book -\ written by: William Irvin Engineering Survey, Ministry of -\ Higher Education and Scientific Research, Basra University, Basra College of Engineering | Main references (sources)                                                  |  |  |
|                                                                                                    | Recommended supporting books and references (scientific journals, reports) |  |  |
| Internet sites                                                                                                    | <b>Electronic references, Internet sites</b>                               |  |  |

# **Course Description Form(5)**

|                                  | Course Name. 5 h                        |
|----------------------------------|-----------------------------------------|
| <b>Mathematics - first stage</b> |                                         |
|                                  | Course Code. 4                          |
| -                                |                                         |
|                                  | Semester/year                           |
| annual                           |                                         |
|                                  | Date this description was prepared. • \ |
| Y.Y£_Y_19                        |                                         |
|                                  | Available attendance forms. o Y         |
| theoretical                      |                                         |

|                | Number of study hours (total)/number of units (total).° 7                                                                                                    |                                                                    |                            |           |            |
|----------------|----------------------------------------------------------------------------------------------------|--------------------------------------------------------------------|----------------------------|-----------|------------|
| week           | ly / ٦٣                                                                                                    |                                                                    |                            |           |            |
|                | Nan                                                                                                    | ne of the course administrator (if mo                              | re than one name is 1      | mentio    | oned).of   |
|                | Name: Ru                                                                                                    | ısul Hussein Ali / Amil: rusul.hussei                              | n.inj@atu.edu.iq           |           |            |
|                |                                                                                                    |                                                                    | objecti                    | ves Co    | ourse.°°   |
|                | 0                                                                                                    | bjectives of the study subject                                     |                            |           |            |
| Dev            | eloping the                                                                                                    | student's ability to use mathematics<br>.from it in other engineer |                            | ions a    | nd benefit |
|                |                                                                                                    | Т                                                                  | eaching and learning       | g strat   | egies.o٦   |
|                | The student learned the different ways of representing equations, mathematical laws, and various data by forming curves in a graph and using different types of diagrams that suit the purpose of .drawing them |                                                                    |                            |           |            |
| •              | 8                                                                                                    |                                                                    | Cours                      | e stru    | cture.° V  |
| First acad     | lemic year                                                                                                    | Study plan (sugg                                                   | ested)                     |           |            |
| Evaluati<br>on | Learnin<br>g                                                                                                    | a unit or topic Name of                                            | Required learning outcomes | hou<br>rs | the week   |
| method<br>Oral | method<br>Lecture                                                                                                    |                                                                    |                            | ٣         |            |
| +exams         | Lecture<br>+                                                                                                    |                                                                    |                            | '         |            |
| Editoria<br>l  | practical example                                                                                                    | Matrices, determinants, and their .properties                      | Matrices                   |           | the first  |
|                | s +<br>laborato                                                                                                    |                                                                    |                            |           |            |

|   | ry |                                                                                                    |                           |   |               |
|---|----|----------------------------------------------------------------------------------------------------|---------------------------|---|---------------|
| = | =  | Solving linear equations, Cramer's method, applications to determinants, solving force .analysis equations                                    | Solve linear<br>equations | ٣ | the<br>second |
| = | =  | Vectors, vector analysis, vector<br>and scalar quantities, vector<br>algebra, arithmetic operations for<br>.vectors in space                  | .Vector analysis          | ٣ | the third     |
| = | =  | Unit of orthogonal vectors, vector scale, scalar and cross multiplication, applications of vectors, calculation of torque .applications, work | Orthogonal vector unit    | ٣ | the<br>fourth |
| = | =  | Function, trigonometric functions and trigonometric relationships, . logarith function                                                        | Trigonometric functions   | ٦ | Fifth         |
| = | =  | Exponential function, hyperbolic .functions, their applications                                                                               | Exponential function      | ٣ | VI            |
| = | =  | Objectives, the objective of algebraic and trigonometric functions, applications to the .objective                                            | The purpose of functions  | ٣ | Seventh       |
| = | =  | .Sequences                                                                                                    | .Sequences                | ٣ | VIII          |
| = | =  | Differentiation, derivative,<br>derivative of algebraic functions,<br>.chain rule                                                             | differentiation           | ٣ | Ninth         |
| = | =  | Curvilinear functions, standard derivative function of higher                                                                                 | Curvilinear<br>functions  | ٦ | The tenth     |

|   |   | .order                                                                                                    |                                                                   |   |                 |
|---|---|----------------------------------------------------------------------------------------------------|-------------------------------------------------------------------|---|-----------------|
| = | = | Derivative of trigonometric functions, derivative of .logarithmic functions                                     | Derivative of trigonometric functions                             | ٣ | eleventh        |
| = | = | Derivative of exponential function, derivative of hyperbolic .functions                                         | erivative of The the exponential function                         | ٣ | twelveth        |
| = | = | Applications of the derivative, the tangent and perpendicular equation, speed, acceleration, and .magnification | Derivative applications                                           | ٣ | Thirteent<br>h  |
| = | = | .Exponents and logarithms                                                                                       | Exponents and .logarithms                                         | ٣ | fourteent<br>h  |
| = | = | General physical and engineering applications, drawing functions                                                | General physical and engineering applications, drawing .functions | ٣ | Fifteenth       |
| = | = | Integration, indefinite integration, integration of algebraic and logarithmic .functions                        | integration                                                       | ٣ | sixteen         |
| = | = | Integration of exponential and .trigonometric functions                                                         | Integration of exponential and trigonometric .functions           | ٣ | seventeen<br>th |
| = | = | Definite integration, applications of definite integration, area under the curve, area between                  | Definite integral                                                 | ٣ | eighteen        |

|    |   | .two curves                                                                                                    |                                                                                                    |    |                                            |
|----|---|----------------------------------------------------------------------------------------------------|----------------------------------------------------------------------------------------------------|----|--------------------------------------------|
|    | = | .Rotational volumes, arc length                                                                                                    | Rotational volumes                                                                                                    | 1  | nineteent<br>h                             |
| =  | = | physics and Application of engineering (work, torque, .(momentum, moment of inertia                                                               | Physical and engineering applications                                                                                                    | 4  | Ten and<br>n                               |
| =  | = | General methods of integration, including substitution and .division                                                                              | General methods of integration                                                                                                    | y* | Twenty-<br>first and<br>twenty -<br>second |
| II | = | exponential, and ,Use partial .logarithmic fractions                                                                                              | Use partial, exponential, and logarithmic .fractions                                                                                              | ٣  | twenty<br>third                            |
| =  | = | Numerical methods in integration, the trapezoid rule, the rule (calculating the volume of soil quantities and the area of .(longitudinal sections | Numerical methods in integration, the trapezoid rule, the rule (calculating the volume of soil quantities and the area of longitudinal .(sections | *  | twenty<br>fourth                           |
| =  | = | Solving discrete, homogeneous, and linear differential equations with their various applications within the field of specialization               | Solving discrete,<br>homogeneous, and<br>linear differential<br>equations with<br>their various                                                   | ٣  | Yoth                                       |

|   |   |                                                                                                    | applications within the field of .specialization                  |   |                              |
|---|---|----------------------------------------------------------------------------------------------------|-------------------------------------------------------------------|---|------------------------------|
| = | = | Finding the highest or lowest .point of a vertical curve                                                                                          | Finding the highest or lowest point of a vertical .curve          | ٣ | twenty-<br>sixth             |
| = | = | Complex numbers, addition, subtraction, multiplication, .division                                                                                 | Complex numbers, addition, subtraction, multiplication, .division | ٣ | ₹Ÿth                         |
| = | = | the Polar formula, converting polar formula to algebraic and vice versa, powers and roots, representing roots graphically                         | Converting the polar formula to algebraic and vice versa          | ٣ | Twenty-<br>eighth            |
| = | = | Statistical operations, frequency distributions, histogram, frequency curve, arithmetic mean, range, standard deviation, .variance and proportion | Statistical operations                                            | ٣ | Twenty-<br>nine<br>thirtieth |

Distribution of the grade out of ' · · according to the tasks assigned to the student, such as daily .preparation, daily, oral, monthly, written exams, reports, etc

|                                            | Learning and teaching resources. 9       |
|--------------------------------------------|------------------------------------------|
| Website of the Technical Institute - Najaf | Required textbooks (methodology, if any) |
|                                            | Main references (sources)                |

| The methodological book and the booklet on methodological issues | Recommended supporting books and references (scientific journals, reports) |
|------------------------------------------------------------------|----------------------------------------------------------------------------|
| Internet sites                                                   | Electronic references, Internet sites                                      |

## **Course Description Form(6)**

| Course Name.                                                                                 |
|----------------------------------------------------------------------------------------------|
|                                                                                              |
| lculator applications (\) - first stage                                                      |
| Course Code.                                                                                 |
|                                                                                              |
| Semester/year. "Y                                                                            |
| nual                                                                                         |
| Date this description was prepared.                                                          |
| Y                                                                                            |
| Available attendance forms. \\ \foats                                                        |
| Theoretical - practical                                                                      |
| Number of study hours (total)/number of units (total). \                                     |
| ekly/ ٦٣                                                                                     |
| Name of the course administrator (if more than one name is mentioned).                       |
| Name: :Marwa Hamid / Emailmarwah934@atu.edu.iq                                               |
| objectives Course. 77                                                                        |
| Objectives of the study subject                                                              |
| ntroducing the student to the calculator with an idea about its prospects and use in various |
| ds and the principles of programming and providing him with skill in using the calculator to |

.implement programs previously prepared for application in his field of specialization

Teaching and learning strategies.

Windows operating system, the Auto Cad drawing program, the Micros The strategy Word printing program, and Excel.

Course structure. 79

Study plan (suggested)

| Evaluatio<br>n method       | Learning method              | Name of the unit or topic                                                                                                    | Required learning outcomes     | hours | the week  |
|-----------------------------|------------------------------|----------------------------------------------------------------------------------------------------|--------------------------------|-------|-----------|
| Oral<br>+exams<br>Editorial | Lecture + practical examples | Windows operating system: The concept of the Windows system, its advantages and basic requirements, operating the system, components of the maindesktop screen, the concept of theicon how to, deal with mouse activities, the importance and components of the TaskBar making use of, Start to enter programs, exiting the system and turning ) .off the calculatorShut Down .( | Windows<br>operating<br>system | ٣     | the first |

| - |   | •                                                                                                    |                                                  |   |               |
|---|---|----------------------------------------------------------------------------------------------------|--------------------------------------------------|---|---------------|
|   | = | The concept of the window for any program and identifying its main components, dealing ) :with desktop icons such as My Documents; My Computer; Recycle Bin .( Desktop main screen, the concept of theicon how to, deal with mouse activities, the importance and components of the TaskBar using ,Start to enter programs, exit the                         | Window<br>concept for any<br>program             | ٣ | the<br>second |
|   |   | system and turn off the ) calculatorShut Down .(                                                                                                    |                                                  |   |               |
| = | = | ,                                                                                                    |                                                  | ٣ | the third     |
|   | _ | ) Getting to knowMy Computer in terms of disks, ( folders and files, how to deal with formatting floppy disks and copying folders and files, taking advantage of cutting and pasting and knowing the properties of disks, folders and files, dealing with the trash and how to delete and retrieve files through what the trash .can provides in this aspect | ) IdentifyMy<br>Computer in (<br>,terms of disks | J | the third     |
| = | = | Autocad program , getting to know the program, where its                                                                                                    | Autocad<br>program                               | ٣ | the<br>fourth |
|   |   | name comes from, the                                                                                                    | r · e · ·                                        |   |               |

|    |    | importance of the program<br>and the contents of the<br>program window, and how to<br>.create a new file and store it |                                                             |    |                            |
|----|----|----------------------------------------------------------------------------------------------------|-------------------------------------------------------------|----|----------------------------|
|    | II | How to select most AutoCAD commands                                                                                   | How to select<br>most AutoCAD<br>commands                   | ٣  | Fifth                      |
|    | II | Toolbars in AutoCAD, how to hide and show them, and customize a special interface for the program                     | Toolbars in<br>AutoCAD                                      | ٣  | VI                         |
|    | =  | ) Status barGrid, Ortho,<br>Snap,, etc. (                                                                             | ) Status bar<br>Grid, Ortho,<br>Snap,, etc. (               | ٦  | Seventh<br>and<br>eighth   |
| II | II | Auxiliary commands and ) panel limitsLimits, Units, Zoom (                                                            | Auxiliary commands and ) panel limits Limits, Units, Zoom ( | ٩  | The ninth and tenth        |
| =  | =  | Basic drawing commands<br>Draw menu                                                                                   | Basic drawing<br>commands<br>Draw menu                      | ١٢ | Eleventh<br>-<br>fifteenth |
| =  | =  | Modify menu commands                                                                                                  | Modify menu commands                                        | ١٥ | xvi-xx                     |
| =  | =  | Text commands with Dimension commands                                                                                 | Text commands<br>withDimension<br>commands                  | ٦  | xxii-xxii                  |
| =  | =  | Microsoft Word printing program, how to run it and                                                                    | Microsoft Word printing                                     | ١٢ | Twenty-<br>third -         |

|             |                 | write with it, how to st     | ore it,                                  | program              |           | twenty-              |
|-------------|-----------------|------------------------------|------------------------------------------|----------------------|-----------|----------------------|
|             |                 | change font types, modify th |                                          |                      |           | sixth                |
|             |                 | paper in terms of margins or |                                          |                      |           |                      |
|             |                 | flip the paper, use table    | es, and                                  |                      |           |                      |
|             |                 | .print within then           |                                          |                      |           |                      |
| =           | =               | Microsoft Excel progr        | am ,                                     | Microsoft Excel      | ١٢        |                      |
|             |                 | how to run it, downle        |                                          | program              |           |                      |
|             |                 | numerical values in col      | lumns                                    |                      |           | Twenty-              |
|             |                 | and store, add new colu      | mns or                                   |                      |           | seventh -            |
|             |                 | rows, and apply sor          |                                          |                      |           | thirtieth            |
|             |                 | functions such as additi-    |                                          |                      |           |                      |
|             |                 | other mathematica            | al                                       |                      |           |                      |
|             |                 | .operations                  |                                          |                      |           |                      |
|             |                 |                              |                                          | Course               | e evaluat | tion. <sup>V</sup> · |
| Distributio | n of the grade  | out of \ according to t      | he tasks                                 | assigned to the stu  | dent, suc | ch as daily          |
| .preparatio | n, daily, oral, | monthly, written exams,      | reports,                                 | etc                  |           |                      |
|             |                 |                              | Le                                       | arning and teachin   | ıg resour | ces. V1              |
| Website of  | the Technical   | Institute - Najaf            | Required textbooks (methodology, if any) |                      |           | , if any)            |
| by Nasser   | Hassan book3    | BD AutoCAD - \               | Main r                                   | eferences (sources)  |           |                      |
|             |                 | Ismail                       |                                          |                      |           |                      |
| 3d max      | blue box -2020  | 0 revit model - 7            |                                          |                      |           |                      |
| de          | sign iteration  | turn the page                |                                          |                      |           |                      |
| based Lect  | tures given by  | the professor - T            |                                          |                      |           |                      |
|             |                 | cal experience               |                                          |                      |           |                      |
| Scie        | ntific competi  | tion between students        |                                          |                      |           |                      |
|             |                 | n drawings on AutoCAD        |                                          |                      |           |                      |
| .crea       | ativity and dis | tinction                     |                                          |                      |           |                      |
|             |                 |                              |                                          | mended supporti      | _         | ks and               |
|             |                 |                              | referen                                  | ces (scientific jour | nals, rep | orts)                |

| Internet sites | <b>Electronic references, Internet sites</b> |
|----------------|----------------------------------------------|
|----------------|----------------------------------------------|

## **Course Description Form(7)**

| The first stage - Engineering drawing  Course Code. YT  Semester/year. Y £                                                                 |
|----------------------------------------------------------------------------------------------------|
| -                                                                                                    |
| Semester/year. V £                                                                                                    |
| Semester/year. V 2                                                                                                    |
|                                                                                                    |
| annual                                                                                                    |
| Date this description was prepared. Vo                                                                                                    |
| Y.Y£_Y_19                                                                                                    |
| Available attendance forms. V7                                                                                                    |
| practical                                                                                                    |
| Number of study hours (total)/number of units (total).                                                                                     |
| weekly / ۱۲٦                                                                                                    |
| Name of the course administrator (if more than one name is mentioned). YA                                                                  |
| : leans one The / Marwa Fouad Manhar : Name Marwa22312@atu.edu.iq                                                                          |
| objectives Course. Va                                                                                                    |
| Objectives of the study subject                                                                                                    |
| Teaching the student the basic principles of engineering drawing and computer drawing                                                      |
| .programs in an efficient and rapid manner, to enable him to express his ideas through                                                     |
| : Teaching and learning strategies. ^ .                                                                                                    |
| Qualifying the student to draw and read engineering maps with knowledge of t The strate. architectural and construction terms used in maps |

#### Course structure.

#### Study plan (suggested)

| Evaluation method        | Learning method                  | Name of the unit or topic                                                                                                    | Required<br>learning<br>outcomes | hours | the week      |
|--------------------------|----------------------------------|----------------------------------------------------------------------------------------------------|----------------------------------|-------|---------------|
| +Oral exams<br>Editorial | Lecture +<br>applied<br>examples | basics Engineering<br>drawing, tools Used,<br>installing the board, types<br>of fonts, writing in<br>geometric calligraphy                                                                                                    | basics<br>Engineering<br>drawing | ٦     | the first     |
| =                        | =                                | Geometric operations, bisecting a line segment, bisecting an angle, connecting a straight line with a circle with an arc, connecting two straight lines with an arc, drawing an equal triangle Polygon, pentagon, hexagon, straight line tangent to two circles inside and outside, arc tangent to two circles inside and outside | Engineering operations           | ٦     | the<br>second |
| =                        | =                                | Ellipse, drawing                                                                                                    | Ellipse                          | ٦     | the third     |

|   |   | annlication Change          |                 |   |         |
|---|---|-----------------------------|-----------------|---|---------|
|   |   | application Shapes          |                 |   |         |
|   |   | Engineering using basic     |                 |   |         |
|   |   | engineering processes       |                 |   |         |
| = | = | principles Projection,      | principles      | ٦ |         |
|   |   | placement method            | Projection      |   | the     |
|   |   | Dimensions On drawing,      |                 |   | fourth  |
|   |   | exercises on projection     |                 |   |         |
| = | = | Isometric perspective       | Perspective     | 7 | Fifth   |
|   |   | drawing                     | drawing         |   | riitii  |
| = | = | finding The missing         | finding The     | ٦ |         |
|   |   | projection with isometric   | missing         |   |         |
|   |   | perspective drawing         | projection with |   | X7T     |
|   |   |                             | isometric       |   | VI      |
|   |   |                             | perspective     |   |         |
|   |   |                             | drawing         |   |         |
| = | = | Clips                       | Clips           | ٦ | Seventh |
| = | = | AutoCAD applications,       | AutoCAD         | ٦ |         |
|   |   | redefining the relationship | applications    |   |         |
|   |   | between the AutoCAD         |                 |   |         |
|   |   | program and its use in      |                 |   |         |
|   |   | creating two-dimensional    |                 |   |         |
|   |   | ) drawings2D) .and (        |                 |   |         |
|   |   | ) three-dimensional 3D (    |                 |   | VIII    |
|   |   | and open a new page in      |                 |   |         |
|   |   | the program, specify the    |                 |   |         |
|   |   | ) drawing areaLimits (      |                 |   |         |
|   |   | draw a panel frame and a    |                 |   |         |
|   |   | data table, while applying  |                 |   |         |
|   |   | writing inside the data     |                 |   |         |
|   |   | writing motor the data      |                 |   |         |

|   |   | table<br>)Text(                                                                                                    |                                         |    |                                       |
|---|---|----------------------------------------------------------------------------------------------------|-----------------------------------------|----|---------------------------------------|
| = | = | Recognition Species Fonts<br>and method Obtain it and<br>use it in a program<br>autocad from By placing it<br>in multiple layersand<br>colors Different and<br>different thickness(Line<br>weight)                                                           | Recognition<br>Species lines            | ٦  | Ninth                                 |
| = | = | fee Shapes Engineering Fundamental, triangle, pentagon, hexagon and polygons in general, ellipse, connecting two lines with a circle sector, connecting two circles with an arc by CircleTtr directs a straight line to a circle with an arc in the same way | fee Shapes<br>Engineering the<br>basic  | ٦  | The<br>tenth                          |
| = | = | fee shapes Engineering vehicles and mechanical parts (applications to (engineering processes                                                                                                    | fee shapes<br>Composite<br>engineering  | ١٢ | Eleventh<br>and<br>twelfth            |
| = | = | fee Falls For shapes Stereoscopic and placement Dimensions on it using multiple layers.                                                                                                    | fee Falls For<br>shapes<br>Stereoscopic | ١٢ | Thirteen<br>th<br>And the<br>fourteen |

|   |   |                                                                                                    |                                                                            |     | th                                    |
|---|---|----------------------------------------------------------------------------------------------------|----------------------------------------------------------------------------|-----|---------------------------------------|
| = | = | fee Falls For shapes Stereoscopic using colors Different lines and different thicknesses by changing the properties.      | fee Falls For<br>shapes<br>Stereoscopic<br>using colors<br>Different fonts | ٣   | Fifteent<br>h                         |
| = | = | Find the missing projection and continue drawing the projections                                                          | Finding the lost location                                                  | ٦   | sixteen                               |
| H | = | situation Extras On ) graphicsHatch & gradient and how to add ,( additional patterns to the program from external sources | situation Extras<br>On fees                                                | ٦   | seventee<br>nth                       |
| = | = | Drawing a solid shape<br>usingthe Isometric snap<br>method                                                                | Drawing a solid<br>shape usingthe<br>Isometric snap<br>method              | 1 4 | eighteen<br>And the<br>nineteen<br>th |
| = | = | Draw sections in the same way(Isometric snap)                                                                             | Draw sections in<br>the same way<br>(Isometric snap)                       | ٦   | The twentiet h                        |
| = | = | How to duplicate shapes ) using the command Polar array & array Rectangular (                                             | How to repeat<br>shapes                                                    | ٦   | twenty<br>one                         |
| = | = | How to makea block to repeat geometric shapes and how to store and                                                        | Block method                                                               | ٦   | twenty<br>tow                         |

|   |   | recall them                                                                                                    |                                        |    |                                              |
|---|---|----------------------------------------------------------------------------------------------------|----------------------------------------|----|----------------------------------------------|
| = | = | Draw an integrated panel containing Species The drawings are(2D) and (3D) and contain a data table and an explanation of the drawings. | Drawing an integrated panel            | ١٢ | Twenty-<br>third<br>and<br>twenty-<br>fourth |
| = | = | View method Shapes Different scenes on one screen using view ports command                                                             | View method<br>Shapes                  | ٦  | ۲°th                                         |
| = | = | How to transfer graphics<br>between files and how to<br>open more than one file<br>using thewindow<br>command)(                        | How to transfer graphics between files | ٦  | twenty-<br>sixth                             |
| = | = | Individualizing geometric<br>shapes (cube, prism,<br>(pyramid                                                                          | Individualizing geometric shapes       | ٦  | ۲۷th                                         |
| = | = | Individualizing geometric<br>shapes (truncated<br>(pyramid, cone                                                                       | Individualizing geometric shapes       | ٦  | Twenty-<br>eighth                            |
| = | = | Dealing with the drawing scale and printing method using theplot command (                                                             | Dealing with scale drawing             | ٦  | XXIX                                         |
| = | = | How to export drawings<br>fromdwg format to (pdf)<br>As well as(psd) to create<br>virtual printers                                     | How to export drawings                 | ٦  | thirty                                       |

|                                                                                                    | Course evaluation. ^ Y                       |  |  |
|----------------------------------------------------------------------------------------------------|----------------------------------------------|--|--|
| Distribution of the grade out of ' · · according to the tasks assigned to the student, such as daily .preparation, daily, oral, monthly, written exams, reports, etc |                                              |  |  |
|                                                                                                    | Learning and teaching resources. AT          |  |  |
| Website of the Technical Institute - Najaf                                                                                                    | Required textbooks (methodology, if any)     |  |  |
|                                                                                                    | Main references (sources)                    |  |  |
| Systematic engineering drawing book                                                                                                    | Recommended supporting books and             |  |  |
|                                                                                                    | references (scientific journals, reports)    |  |  |
| Internet sites                                                                                                    | <b>Electronic references, Internet sites</b> |  |  |

## **Course Description Form(8)**

|                            | Course Name. A 2                                           |
|----------------------------|------------------------------------------------------------|
| Laboratories - first stage |                                                            |
|                            | Course Code. Ao                                            |
| -                          |                                                            |
|                            | Semester/year. AT                                          |
| annual                     |                                                            |
|                            | Date this description was prepared.                        |
| 7.75_7_19                  |                                                            |
|                            | Available attendance forms. AA                             |
| practical                  |                                                            |
|                            | Number of study hours (total)/number of units (total). ^ 9 |
| weekly / ٦٣                |                                                            |

Name of the course administrator (if more than one name is mentioned).4.

:Asaad Abdel Zahra / Email : Namewww.eng.asaad65@gmail.com

objectives Course. 9 \

**Objectives of the study subject** 

Acquiring the manual skill in using hand tools, measuring tools, and operating machines necessa .to prepare the student as a technician in the building and construction specialization

Teaching and learning strategies. 4 7

Acquiring the manual skill in using hand tools, measuring tools, and operation machines necessary to prepare the student as a technician in the building an acconstruction specialization

Course structure.

**Study plan (suggested)** 

| Evaluatio n method          | Learning method                    | Name of the unit or topic                                                                                                    | Required learning outcomes | hours | the week                                           |
|-----------------------------|------------------------------------|----------------------------------------------------------------------------------------------------|----------------------------|-------|----------------------------------------------------|
| Oral<br>+exams<br>Editorial | Lecture +<br>practical<br>examples | Industrial safety: general rules for accident prevention, health care equipment and methods of .using them                        | Industrial Safety          | ٦     | the first<br>And the<br>second                     |
| =                           | =                                  | Carpentry: The basic principles of carpentry models and the use of hand tools (cut-off saw, jigsaw, .(hammer, planer, drill, file | Carpentry                  | 4     | the third<br>And the<br>fourth<br>And the<br>fifth |

| = | = | Use of band saw machines,        | Using a saw      | ٣  | VI        |
|---|---|----------------------------------|------------------|----|-----------|
|   | _ | · ·                              | machine          | ,  | V 1       |
|   |   | disc machines, planers, and      | macmine          |    |           |
|   |   | .press machines                  |                  |    |           |
| = | = | Filing: Training students        | The filings      | ٦  | Seventh   |
|   |   | on filing work and using         |                  |    | And the   |
|   |   | measuring tools, files,          |                  |    | eighth    |
|   |   | automatic sawing devices,        |                  |    |           |
|   |   | .hooks, and drills               |                  |    |           |
| = | = | Lathe: Using different           | Lathing          | 7  | Ninth     |
|   |   | lathes, lathe operations         | 8                |    | And the   |
|   |   | plane, internal draw, )          |                  |    | tenth     |
|   |   | .(different tooth work           |                  |    | Circii    |
|   | = | Plumbing: industrial safety      | Plumbing         | ٣  | eleventh  |
| _ | _ | in casting, molds, mold          | Tumbing          | ,  | Cicventii |
|   |   | 9,                               |                  |    |           |
|   |   | formation, and plumbing          |                  |    |           |
|   |   | .work steps                      |                  |    |           |
| = | = | Welding: A. Occupational         | Welding          | 10 | twelveth  |
|   |   | safety and security              |                  |    | And the   |
|   |   | .precautions                     |                  |    | thirteent |
|   |   | B. Used tools and                |                  |    | h         |
|   |   | industrial safety                |                  |    | And the   |
|   |   | .equipment                       |                  |    | fourteen  |
|   |   | C. Types of welding (gas,        |                  |    | th        |
|   |   | ultrasonic, pressure             |                  |    | And the   |
|   |   | welding, electric arc            |                  |    | fifteenth |
|   |   | .(welding                        |                  |    | And the   |
|   |   | .(weluing                        |                  |    | sixteenth |
|   |   | Madal anddin a and bar P         | Dariana          | ٦  | +         |
| = | = | Metal cutting and bending:       | Devices and      | `  | seventee  |
|   |   | <b>Devices and machines used</b> | machines used in |    | nth       |

|   | in cutting and bending                  |                                                                                                    |                                                                                                    | And the                                                                                                    |
|---|-----------------------------------------|----------------------------------------------------------------------------------------------------|----------------------------------------------------------------------------------------------------|----------------------------------------------------------------------------------------------------|
|   |                                         |                                                                                                    |                                                                                                    | eighteen                                                                                                    |
|   | reinforcing steel bars.                 | .sheets and rebar                                                                                                    |                                                                                                    | th                                                                                                    |
| = | Plumbing: Training the                  | Plumbing                                                                                                    | ٦                                                                                                    | nineteen                                                                                                    |
|   | student on the rolling mill             |                                                                                                    |                                                                                                    | th                                                                                                    |
|   | machine and the process of              |                                                                                                    |                                                                                                    | And the                                                                                                    |
|   | .planning on plates                     |                                                                                                    |                                                                                                    | twenty                                                                                                    |
| = | Measurement processes                   | Measurement                                                                                                    | ۲                                                                                                    | ۲۱st                                                                                                    |
|   | and tools used (tape,                   | operations                                                                                                    |                                                                                                    | Twenty-                                                                                                    |
|   | .(vernier, micrometer                   | -                                                                                                    |                                                                                                    | second                                                                                                    |
| = | Practical applications for              | Practical                                                                                                    | ٣                                                                                                    | twenty                                                                                                    |
|   | carpentry works for civil               | applications for                                                                                                    |                                                                                                    | third                                                                                                    |
|   | <u> </u>                                | woodworking                                                                                                    |                                                                                                    |                                                                                                    |
| = | Work: Wooden doors                      |                                                                                                    | ٣                                                                                                    | twenty                                                                                                    |
|   | press doors, packing)                   | doors                                                                                                    |                                                                                                    | fourth                                                                                                    |
|   | .(doors                                 |                                                                                                    |                                                                                                    |                                                                                                    |
| = | .Work: wooden molds                     | Work: wooden                                                                                                    | ٣                                                                                                    | ۲٥th                                                                                                    |
|   |                                         | molds                                                                                                    |                                                                                                    |                                                                                                    |
| = | Applications on reinforcing             | Applications to                                                                                                    | *                                                                                                    | twenty-                                                                                                    |
|   | steel, making roof, bridge              | reinforcing steel                                                                                                    |                                                                                                    | sixth                                                                                                    |
|   | and column reinforcement                | G                                                                                                    |                                                                                                    | The                                                                                                    |
|   | cutting iron, bending iron )            |                                                                                                    |                                                                                                    | twenty-                                                                                                    |
|   | .(and welding pieces                    |                                                                                                    |                                                                                                    | seventh                                                                                                    |
| = | Exercises on cutting and                | Exercises on                                                                                                    | *                                                                                                    | Twenty-                                                                                                    |
|   | joining structural steel                | cutting and                                                                                                    |                                                                                                    | eighth                                                                                                    |
|   | using rivets, screws, and               | joining steel                                                                                                    |                                                                                                    | The                                                                                                    |
|   |                                         | • 0                                                                                                    |                                                                                                    | twenty-                                                                                                    |
|   | 5                                       |                                                                                                    |                                                                                                    | ninth                                                                                                    |
| = | Stone and plastering                    | Stone and stone                                                                                                    | ٣                                                                                                    | thirty                                                                                                    |
|   | = = = = = = = = = = = = = = = = = = = = | metal sheets and .reinforcing steel bars    Plumbing: Training the student on the rolling mill machine and the process of .planning on plates    Measurement processes and tools used (tape, .(vernier, micrometer)    Practical applications for carpentry works for civil :constructions, including    Work: Wooden doors press doors, packing ) .(doors)    Work: wooden molds    Applications on reinforcing steel, making roof, bridge and column reinforcement cutting iron, bending iron ) .(and welding pieces)    Exercises on cutting and joining structural steel using rivets, screws, and .welding | metal sheets and .reinforcing steel bars  = Plumbing: Training the student on the rolling mill machine and the process of .planning on plates  = Measurement processes and tools used (tape, .(vernier, micrometer)  = Practical applications for carpentry works for civil :constructions, including  = Work: Wooden doors press doors, packing) .(doors  = .Work: wooden molds  = Applications on reinforcing steel, making roof, bridge and column reinforcement cutting iron, bending iron) .(and welding pieces)  = Exercises on cutting and joining structural steel using rivets, screws, and .welding | metal sheets and .reinforcing steel bars    Plumbing: Training the student on the rolling mill machine and the process of .planning on plates    Measurement processes and tools used (tape, .(vernier, micrometer)   Practical applications for carpentry works for civil :constructions, including |

|                                                                                                    | ks: cutting, sawing,<br>oothing, perforation | works                                |                      |
|----------------------------------------------------------------------------------------------------|----------------------------------------------|--------------------------------------|----------------------|
|                                                                                                    |                                              | Cour                                 | se evaluation. 9 5   |
| Distribution of the grade out of \., .preparation, daily, oral, monthly,                                                                                                    | 23                                           | 2.3                                  | udent, such as daily |
|                                                                                                    | •                                            | Learning and teach                   | ing resources . 9 o  |
| <b>Website of the Technical Institute</b>                                                                                                    | - Najaf Requ                                 | ired textbooks (met                  | thodology, if any)   |
| Website of the Technical Institute - Najaf  Building Construction Book / ۱۹۸٦ / -۱  University of Baghdad  Written by: Ertin Levon and Zuhair  Sako  Building Construction and Factory -۲  Construction 1991/Technical Education  Authority - Prepared by: Adnan Al-  .Dahan and Sarmad Fakhri Al-Nuaimi |                                              | s)                                   |                      |
|                                                                                                    |                                              | mmended supportences (scientific jou | <u> </u>             |
| Internet sites                                                                                                    | Elect                                        | tronic references, In                | ternet sites         |

## **Course Description Form(9)**

|                                 | Course Name. 97  |
|---------------------------------|------------------|
| Technical English - first stage |                  |
|                                 | Course Code. 9 V |
| -                               |                  |

| Semeste                                                                                                    | r/year . ٩ ٨ |
|----------------------------------------------------------------------------------------------------|--------------|
| annual                                                                                                    | -            |
| Date this description was pre                                                                                                    | pared. 9 9   |
| Y.Y£_Y_19                                                                                                    |              |
| Available attendance forms                                                                                                    | .1           |
| theoretical                                                                                                    |              |
| Number of study hours (total)/number of units (total)                                                                                                    | .1.1         |
| weekly / Y Y                                                                                                    |              |
| Name of the course administrator (if more than one name is mentioned)                                                                                                    | ٠١٠٢.        |
| : NameDoaa Doaa.zaid@atu.edu.iq : Email / Muhammad Abd Zaid                                                                                                    |              |
| objectives Course                                                                                                    | .1.٣         |
| Objectives of the study subject                                                                                                    |              |
| The student reviews the basic, simplified rules of the English language that he had studied in the previous stages, but at length, as well as gradually introducing the st .atmosphere of technical terminology related to civil specialization in its various | udent to the |
| Teaching and learning strategies                                                                                                    | .1 . £       |
| a . The theoretical part represents 40% of the total allocated hours, equivalent to 12 .weeks                                                                                                    | The strategy |
| B: The practical part represents 60% of the total hours allocated, which is equivalent to 8. weeks                                                                                                    |              |

| Week | Sylibus |
|------|---------|
|      |         |

| A/ pronunciation: voiceiess consonants                       |  |
|--------------------------------------------------------------|--|
| B/ elements of sentence structure                            |  |
| C/ patterns of sentences                                     |  |
| A/pronunciation: voiceless consonants (ii)                   |  |
| B/ the part of speech:                                       |  |
| 1.nouns 2.verbs 3. Adjectives 4. Adverbs                     |  |
| A/ pronunciation : voiced consonants (I)                     |  |
| B/ the parts of speech:                                      |  |
| 1. articles 2. Demonstratives 3. Pronouns 4. Prepositions 5. |  |
| Conjunctions 6. Interjunctions                               |  |
| A/ pronunciation: voiced consonants (ii)                     |  |
| B/ ciassification of verbs                                   |  |
| A/ pronunciation : pure vowels                               |  |
| B/ pronouns (I)                                              |  |
| A/pronunciation :diphthongs                                  |  |
| B/pronounce (II)                                             |  |
| A/ types of questions                                        |  |
| B/genitives                                                  |  |
| A/ the present simple tense                                  |  |
| B/the present continuous tense                               |  |
| C/ the present perfect tense                                 |  |
| A/ the past simple tense                                     |  |
| B/ the past perfect tense                                    |  |
| C/ future                                                    |  |
| A/ active and passive voice                                  |  |
| B/ the number system in English                              |  |
| A/punctuation                                                |  |
|                                                              |  |

| Twelveth    | A/business letters<br>B/tenders                                               |
|-------------|-------------------------------------------------------------------------------|
| Thirteenth- | Comprehensive paragraphs about the branches of civil engineering              |
| Thirty -    | Comprehensive paragraphs about the branches of civil engineering              |
| Imity       | Interpretation of the above mentioned paragraphs                              |
|             | Extracting the technical terms                                                |
|             | Making an independent sentences by using the terms.                           |
|             | Writing a composition using the terms related to the subject under discussion |

|                                                                                                    | Course evaluation                            |
|----------------------------------------------------------------------------------------------------|----------------------------------------------|
| Distribution of the grade out of ' · · according to to preparation, daily, oral, monthly, written exams, | ,                                            |
| I                                                                                                    | Learning and teaching resources .\.\         |
| Website of the Technical Institute - Najaf                                                               | Required textbooks (methodology, if any)     |
| Headway English course for intermediate                                                                  | Main references (sources)                    |
| 2and beginners 1                                                                                         | , ,                                          |
|                                                                                                    | Recommended supporting books and             |
|                                                                                                    | references (scientific journals, reports)    |
| Internet sites                                                                                           | <b>Electronic references, Internet sites</b> |

## (1.) Course Description Form

| Course Name                                                                        | .1.٧         |
|------------------------------------------------------------------------------------|--------------|
| The first stage - Human rights and democracy                                       | •            |
|                                                                                    | <b>A</b> . A |
| Course Code                                                                        | .۱۰۸         |
|                                                                                    |              |
| Semester/year                                                                      | .1 . 9       |
| annual                                                                             |              |
| Date this description was prepared                                                 | .11.         |
| Y.Y£ Y 19                                                                          |              |
| Available attendance forms                                                         | .111         |
| theoretical                                                                        |              |
| Number of study hours (total)/number of units (total)                              | .117         |
| weekly / ٤ ٢                                                                       |              |
| Name of the course administrator (if more than one name is mentioned)              | .117         |
| : Amil- Name: Muhammad Abd Al-Rida / Al                                            |              |
| objectives Course                                                                  | .11 £        |
| Objectives of the study subject                                                    |              |
| Introducing the student to human rights, their goals and development in various e  | ras, and the |
| role of international organizations and public opinion in respecting and protecti  | ng human     |
| rights                                                                             | 8            |
| 6                                                                                  |              |
| Teaching and learning strategies                                                   | .110         |
| Introducing the student to human rights, their goals and development in various    | The strategy |
| eras, and the role of international organizations and public opinion in respecting |              |
| and protecting human rights                                                        |              |
| I                                                                                  |              |

Course structure

.117

#### Study plan (suggested)

| Evaluati<br>on<br>method        | Learning method                    |                                                                                                    |                                                    | hours | the<br>week   |
|---------------------------------|------------------------------------|----------------------------------------------------------------------------------------------------|----------------------------------------------------|-------|---------------|
| Oral<br>+exams<br>Editoria<br>l | Lecture +<br>practical<br>examples | Human rights, their definition, and goals                                                                    | General<br>information about<br>human rights       | ۲     | the<br>first  |
| =                               | =                                  | The roots of human rights and their development in human history: human rights in ancient and medieval times | Its development                                    | ۲     | the second    |
| =                               | =                                  | ancient Human rights in civilizations, especially the Mesopotamian civilization                              | Knowledge of human rights in ancient civilizations | ۲     | the<br>third  |
| =                               | =                                  | Human rights in divine laws, with a focus on human rights in . Islam                                         | Knowledge of human rights in divine laws           | ۲     | the<br>fourth |
| =                               | =                                  | Human rights in the Middle Ages: Human rights in doctrines, schools, and political                           | Knowledge of human rights in the Middle Ages       | ۲     | Fifth         |

|   |   | theories. Human rights in companies and their declarations, revolutions, and constitutions (English documents: the American Revolution - the French Revolution - the Russian .(Revolution      |                                                           |   |             |
|---|---|----------------------------------------------------------------------------------------------------|-----------------------------------------------------------|---|-------------|
| = | = | rights in contemporary and modern history: international recognition of human rights since World War I and the .League/United Nations                                                          | Human rights in contemporary history                      | ۲ | VI          |
| = | = | Regional recognition of human rights: European Convention on Human Rights1950 American, Convention on Human Rights 1969 African Charter on, Human Rights1981 Arab, Charter on Human Rights1994 | Regional<br>recognition of<br>human rights                | ٧ | Sevent<br>h |
| = | = | NGOs and human rights International Committee of the ) Red Cross, Amnesty International, Human Rights (Watch                                                                                   | Non-<br>governmental<br>organizations and<br>human rights | ۲ | VIII        |
| = | = | National human rights organizations                                                                                                    | National human<br>rights<br>organizations                 | ۲ | Ninth       |

| = | = | Human rights in Iraqi<br>constitutions between theory<br>.and reality                                                                                                    | Human rights in<br>Iraqi constitutions<br>between theory                | ۲ | The tenth                       |
|---|---|----------------------------------------------------------------------------------------------------|-------------------------------------------------------------------------|---|---------------------------------|
| = | = | The relationship between human rights and public freedoms In the Universal -\(^1\) Declaration of Human                                                                                           | .and reality The relationship between human rights and public freedoms  | ŧ | Eleven<br>th and<br>twelft<br>h |
|   |   | Rights In regional charters and : national constitutions                                                                                                    |                                                                         |   |                                 |
| = | = | Necessary human rights and collective human rights                                                                                                    | Essential human rights                                                  | ۲ | Thirte enth                     |
| = | = | Economic, social and cultural human rights, civil human .rights and politics                                                                                                    | Economic, social and cultural human rights                              | ۲ | fourte<br>enth                  |
| = | = | Modern human rights: facts in development, the right to a clean environment, the right to solidarity, the right to religion                                                                       | Modern human<br>rights                                                  | ۲ | Fiftee<br>nth                   |
| = | = | Exercises on cutting and connecting structural steel, guarantees in constitutional oversight, guarantees in freedom of the press and public opinion, the role of nongovernmental organizations in | Exercises on cutting and linking guarantees in constitutional oversight | * | sixteen                         |

| respecting and protecting .human rights                                         |                 |
|---------------------------------------------------------------------------------|-----------------|
| 8                                                                               |                 |
| = Guarantees of respect and Guarantees of                                       | govent          |
| Guarantees of respect and Guarantees of                                         | sevent<br>eenth |
|                                                                                 | eentn           |
| the national level, guarantees in protection of                                 |                 |
| the constitution and laws, human rights                                         |                 |
| guarantees in the principle of .the rule of law                                 |                 |
|                                                                                 | oighto          |
| Guarantees, respect and Guarantees,                                             | eighte          |
| protection of human rights at respect and the international level protection of | en              |
|                                                                                 |                 |
|                                                                                 |                 |
| and its specialized agencies in                                                 |                 |
| providing guarantees  The role of regional  The role of                         | ninete          |
|                                                                                 | enth            |
| organizations (the Arab regional associations                                   | entn            |
| League, the European associations                                               |                 |
| Union, the African Union,                                                       |                 |
| the Organization of                                                             |                 |
| American States, the                                                            |                 |
| (ASEAN Organization                                                             |                 |
|                                                                                 |                 |
| The role of international,                                                      |                 |
| regional, non-governmental                                                      |                 |
| organizations and public                                                        |                 |
| opinion in respecting and                                                       |                 |
| protecting human rights                                                         |                 |
| = The general theory of freedoms: The general                                   | The             |
| the origin of rights and theory of                                              | twenti          |

|    |    | freedoms, the project's position<br>on declared rights and<br>freedoms, the use of the term<br>.general freedoms                                                                                             | freedoms                                                         |   | eth                              |
|----|----|----------------------------------------------------------------------------------------------------|------------------------------------------------------------------|---|----------------------------------|
| =  | =  | The functional nature of the concept of public freedoms: philosophical considerations of the functional right, structural considerations of the positive right, economic considerations .and public freedoms | The functional<br>nature of the<br>concept of public<br>freedoms | ۲ | Yist                             |
| =  | =  | The legal rule of the state of law                                                                                                    | Identify the legal<br>basis of the rule of<br>law                | £ | twenty tow And the twenty third- |
| II | II | Regulation of public freedoms by public authorities                                                                                                    | Regulation of public freedoms by public authorities              | ۲ | twenty<br>fourth                 |
| II | II | Litigation or non-judicial injustice                                                                                                    | The concept of litigation or non-judicial injustice              | ۲ | Yoth                             |
| =  | =  | Judicial appeal, determining the state's responsibility for its legitimate actions                                                                                                    | Judicial appeal                                                  | ۲ | twenty<br>sixth-                 |
|    | =  | The impact of double                                                                                                    | The impact -                                                     | ۲ | ۲۷th                             |

|           |                 | judiciary on public freedo Public freedoms under administrative jurisprudence       | judiciary                                            |         |                       |
|-----------|-----------------|-------------------------------------------------------------------------------------|------------------------------------------------------|---------|-----------------------|
| =         | =               | Equality: the historical development of the administrative concept                  | Historical development of the administrative concept | *       | Twent<br>y-<br>eighth |
| =         | =               | The modern development of idea of equality                                          | the The modern development of the idea of equality   | ۲       | XXIX                  |
| =         | =               | gender equality  Equality between  individuals according to  their beliefs and race | Equality between genders and individuals             | *       | thirty                |
| Distribut | ion of the grad | le out of \ according to the t                                                      | Course evaluat                                       |         | . \ \ \ \ h as daily  |
|           |                 | l, monthly, written exams, rep                                                      | orts, etc                                            |         |                       |
| Wahsita   | of the Technic  |                                                                                     | ning and teaching resour<br>equired textbooks (metho |         | if any)               |
| Th        |                 | escribed books, binding M                                                           | ain references (sources)                             | uoiogy, | п апуј                |

| Suggested sources  . Human Rights Book Dr. Hamid Hanoun -  Book on Human Rights, Democracy and -  Public Liberties, Dr. Maher Sabry  . Kazem | Recommended supporting books and references (scientific journals, reports) |
|----------------------------------------------------------------------------------------------------|----------------------------------------------------------------------------|
|----------------------------------------------------------------------------------------------------|----------------------------------------------------------------------------|

**Electronic references, Internet sites** 

the total

(suggested)

second

| Academic year | : |  |
|---------------|---|--|
| •             |   |  |

Study plan

**Internet sites** 

| Notes             | Material    | number   | The | The number of hours |   | Subject                            | Т  |
|-------------------|-------------|----------|-----|---------------------|---|------------------------------------|----|
|                   | type        | of units | M   | A                   | n |                                    |    |
|                   | Specialized | ٨        | ź   | ۲                   | ۲ | Concrete<br>technology             | ١  |
|                   | Specialized | ٨        | ź   | £                   | - | Construction techniques            | ۲  |
|                   | Specialized | ٨        | ŧ   | ۲                   | ۲ | Soil mechanics                     | ٣  |
| Taught in English | Specialized | ١٢       | ٦   | ٥                   | ١ | Civil drawing                      | ٤  |
|                   | Specialized | ٦        | ٣   | ۲                   | ١ | Area (Y)                           | ٥  |
|                   | Specialized | ź        | ۲   | -                   | ۲ | Construction machines              | ٦  |
| Taught in English | Specialized | ٦        | ٣   | ۲                   | ١ | Calculator Apps (7)                | ٧  |
|                   | Specialized | ۲        | ٣   | ۲                   | ١ | Quantity surveying                 | ٨  |
|                   | Specialized | £        | ۲   | -                   | ۲ | Buildings and factory construction | ٩  |
|                   | Specialized | ź        | ۲   | ۲                   | - | The project                        | ١. |
|                   | help        | ۲        | ١   | -                   | ١ | English                            | 11 |

9 7

07 77 1

## **Course Description Form(1)**

| Course Name                                                                           | .119         |
|---------------------------------------------------------------------------------------|--------------|
| The second phase - Concrete techniques                                                |              |
| Course Code                                                                           | .17.         |
| -                                                                                     |              |
| Semester/year                                                                         | .171         |
| annual                                                                                |              |
| Date this description was prepared                                                    | .177         |
| Y.Y£_Y_19                                                                             |              |
| Available attendance forms                                                            | .177         |
| Theoretical - practical                                                               |              |
| Number of study hours (total)/number of units (total)                                 | .172         |
| weekly / A &                                                                          |              |
| Name of the course administrator (if more than one name is mentioned)                 | .170         |
| :Aymil - Name : Marwa Fouad/ Al Marwa22312@atu.edu.iq                                 |              |
| objectives Course                                                                     | .177         |
| Objectives of the study subject                                                       |              |
| Teaching the student the basic principles of concrete components and their compo      | sition, the  |
| different methods of pouring and producing concrete on construction sites, the types  | s of modern  |
| .concrete, and the practical details of concrete works                                |              |
|                                                                                       |              |
| Teaching and learning strategies                                                      | .177         |
| Teaching the student the basic principles of concrete components and the              | The strategy |
| composition, the different methods of pouring and producing concrete o                |              |
| construction sites, the types of modern concrete, and the practical details of concre |              |

.works .1 7 A Course structure Study plan (suggested) Second academic year Evalua Learning Name of the unit or topic Required learning hour the tion method outcomes S week metho d Oral Lecture + A general review of materials Materials used in used in concrete. Definitions: practical concrete exams examples + Regular concrete, reinforced the first Editori laboratory concrete, cast-in-place concrete, premixed concrete, precast al .concrete, prestressed concrete Production and mixing of Concrete = = the concrete, types of mixing, types of production and second .mixers, mixing time mixing **Properties of fresh concrete:** ٤ **Soft concrete** = .workability and consistency **Tests for fresh concrete: fluidity** the test, penetration test, third precipitation test, compaction And the factor test, reshaping test with fourth vibration and reciprocating vibration, and study of factors . . affecting workability

**Properties of fresh concrete:** 

=

=

Fifth

**Properties of fresh** 

|   |   | bleeding, separation, plastic<br>shrinkage, and unit weight in<br>.fresh concrete                                                                                                    | concrete                                               |   | And the sixth          |
|---|---|----------------------------------------------------------------------------------------------------|--------------------------------------------------------|---|------------------------|
| = | = | The effect of air voids and methods of measuring them, calculating unit weight, yield, cement agent in fresh concrete, density equation and absolute volume equation to calculate .concrete components | The effect of air voids and methods for measuring them | £ | Seventh<br>and<br>VIII |
| = | = | Transporting, pouring and placing regular concrete                                                                                                    | Transporting, pouring and placing regular concrete     | ۲ | Ninth                  |
| = | = | Curing (curing) concrete, .pouring in hot and cold climates                                                                                                    | Casting in hot and .cold climates                      | ۲ | The tenth              |
| = | = | Pumping concrete, properties of concrete in pumping, devices .used in pumping                                                                                                    | Properties of concrete in pumping                      | ۲ | elevent<br>h           |
| = | = | Ready-mixed concrete: its definition, benefits and mixer ,production methods . trucks and vibrating trucks                                                                                             | Ready mixed concrete                                   | ۲ | twelvet<br>h           |
| = | = | Resistance of hardened concrete, nature of concrete resistance, .types of resistance                                                                                                    | Resistance of hardened concrete                        | ۲ | Thirtee<br>nth         |
| = | = | Concrete strength tests:                                                                                                    | Concrete                                               |   | fourtee                |

|   |   | compressive strength test, tensile<br>strength test, (bending tensile test<br>.(and splitting tensile test                                                     | resistance tests                                          |   | nth             |
|---|---|----------------------------------------------------------------------------------------------------|-----------------------------------------------------------|---|-----------------|
| = | = | Factors affecting the strength of .hardened concrete Factors affecting the results of strength tests of hardened .concrete                                     | Factors affecting<br>the strength of<br>hardened concrete | ۲ | Fifteent<br>h   |
| = | = | Concrete shrinkage: drying shrinkage, differential shrinkage, .carbonation shrinkage                                                                           | Concrete<br>shrinkage                                     | ۲ | sixteen         |
| = | = | Concrete additives: their definition, their benefits and uses, the main materials used in their composition, and the notes that .must be taken when using them | Additives for concrete                                    | ۲ | seventee<br>nth |
| = | = | accelerators,: Types of additives<br>retarders, plasticizers, air<br>vacuum makers, silica dust,<br>bubblers, moisture preventers,<br>.weight reducersetc      | Types of additives                                        | ۲ | eightee<br>n    |
| = | = | Design of concrete mixes: A- The<br>.American method                                                                                                    | Design of concrete mixes                                  | ۲ | ninetee<br>nth  |
| = | = | <b>Design of concrete mixes: B- The</b>                                                                                                    | Design of concrete                                        | ۲ | The             |

|   |   | .British method                                                                                                    | mixes                                                       |   | twentiet<br>h             |
|---|---|----------------------------------------------------------------------------------------------------|-------------------------------------------------------------|---|---------------------------|
| = | = | Applied issues for designing ordinary mixtures                                                                                    | Applied issues for designing ordinary mixtures              | ۲ | YIst                      |
| = | = | Applied issues for designing .mixtures containing additives                                                                       | Applied issues for designing mixtures containing .additives |   | twenty<br>tow             |
| = | = | Non-destructive tests for concrete: radiation methods, hardness methods, pulse methods .and resonance methods                     | Non-destructive tests for concrete                          | ۲ | twenty<br>third           |
| = | = | Use offiberssuch as , In concrete .fibers (plastic, glass, iron, wood)                                                            | Use offibers                                                | ۲ | twenty<br>fourth          |
| = | = | The use of polymersin concrete, . polymeric concrete                                                                              | Use ofpolymers                                              | ۲ | Yoth                      |
| = | = | block, :Special types of concrete<br>heavy concrete, ,lightweight<br>pre-placed, underwater concrete<br>) aggregate concretePAC.( | Special types of concrete                                   | ۲ | twenty-<br>sixth          |
| = | = | Special types of concrete: High ) Performance ConcreteHPC ,( ) High Strength ConcreteHSC ,(                                       | Special types of concrete                                   | ٤ | YVth<br>Twenty<br>eighth- |

# Course Form(2)

|                |               | ) Self Compacting ConcreteSCC                 |                       |           |                        |             |  |
|----------------|---------------|-----------------------------------------------|-----------------------|-----------|------------------------|-------------|--|
|                |               | ), Reactive Powder Concrete                   |                       |           |                        |             |  |
|                |               | RPC ) Reinforced Concrete ,(                  | Course evaluati       | on        | .179                   | <b></b>     |  |
| Distribution   | of the grad   | le out of <b>\···</b> according to the tasks  | assigned to the stude | nt, sucl  | h as daily             | Description |  |
| .preparation   | ı, daily, ora | l, monthly, written exams, reports,           | etc                   |           | -                      |             |  |
| _              | _             | Repairing, manualining and<br>Resources of lo | earning and teaching- | 17        | .17.                   |             |  |
| Website of th  | he Technic    | al Institute - Najaf                          | Required textbooks    | metho     | lology, if a<br>thirty |             |  |
|                |               |                                               | Main references (sou  | rces)     | unirty                 |             |  |
| Source         | e: Concrete   | Technology - Jalal Bashir - \ Tes             | carbon fibres         |           |                        |             |  |
|                |               | lated books in Arabic and -                   |                       |           |                        |             |  |
|                |               | English                                       |                       |           |                        |             |  |
|                |               | 9 "                                           |                       |           |                        |             |  |
|                |               |                                               |                       |           |                        |             |  |
|                |               |                                               | Recommended suppo     | orting b  | ooks and               |             |  |
|                |               |                                               | references (scientif  | _         | urnals,                |             |  |
|                |               |                                               | (reports              | ic ju     | u1 11 <i>a</i> 139     |             |  |
| Internet sites | <b>1</b> C    |                                               | Electronic references | s. Inter  | net sites              |             |  |
| Internet sites | ,,,           |                                               | Electionic references | ,, 111001 | ilet sites             |             |  |

|                               | Course Name .1                                               |  |
|-------------------------------|--------------------------------------------------------------|--|
| Soil mechanics - second stage |                                                              |  |
|                               | Course Code . Y                                              |  |
| -                             |                                                              |  |
|                               | Semester/year .٣                                             |  |
| annual                        |                                                              |  |
|                               | ئ. Date this description was prepared                        |  |
| Y. Y £ Y 19                   |                                                              |  |
|                               | ٠. Available attendance forms                                |  |
| Theoretical - practical       |                                                              |  |
| _                             | Number of study hours (total)/number of units (total) .\( \) |  |
|                               |                                                              |  |

|                   | Name             | of the course administrator (if   | more than one              | name is   | mentioned) . V    |
|-------------------|------------------|-----------------------------------|----------------------------|-----------|-------------------|
| :Am               |                  | M. Hussein Ali Muhammad A         |                            |           |                   |
|                   |                  |                                   |                            | object    | ives Course .۸    |
| The general       | and specific o   | objective of the course: teaching | ng the student             | the basic | principles of c   |
| -                 |                  | mposition, the different metl     | -                          |           |                   |
| .construction     | n sites, the typ | oes of modern concrete, and th    |                            |           |                   |
|                   |                  |                                   |                            |           | g strategies . 9  |
| Read              | ing various p    | lans, drawings and designs in e   | -                          | Th        | e strategy        |
|                   |                  | -                                 | ecializations              |           |                   |
| Conducting        | theoretical ca   | lculations for various issues in  |                            |           |                   |
|                   |                  | Canduct an aite sail in           | .expertise                 | ,         |                   |
|                   |                  | .Conduct on-site soil in          | vesugation                 |           | se structure. ) • |
|                   |                  | Study plan (sugg                  | gested)                    | Court     | e ger acture.     |
| Second acad       | emic year        |                                   |                            |           |                   |
| Evaluation method | Learning method  | Name of the unit or topic         | Required learning outcomes | hours     | the week          |

| Oral      | Lecture +  | A general introduction to                                                                                                    | Definition   | ٤  | the first           |    |
|-----------|------------|----------------------------------------------------------------------------------------------------|--------------|----|---------------------|----|
|           |            | 0                                                                                                    | of soil and  |    | the mst             |    |
| +exams    | practical  | soil and rock geology                                                                                                    |              |    |                     |    |
| Editorial | examples + |                                                                                                    | how it is    |    |                     |    |
|           | laboratory |                                                                                                    | formed       |    |                     |    |
| =         | =          | Soil components, soil                                                                                                    | Soil types   | ٨  | The second a        | ıd |
|           |            | physical properties, granular                                                                                                    | and their    |    | third               |    |
|           |            | analysis                                                                                                    | physical     |    |                     |    |
|           |            |                                                                                                    | properties   |    |                     |    |
| =         | =          | Plasticity properties of soil                                                                                                    | Utterbrac    | ٨  | Fourth and f        | th |
|           |            | The state of the state of the s | k borders    |    |                     |    |
| =         | =          | Soil classification, using the                                                                                                    | Soil         | ٨  | Sixth and           |    |
|           |            | unified classification method                                                                                                    | classificati |    | seventh             |    |
|           |            | )UCS (                                                                                                    | on           |    | seventii            |    |
|           | =          | Permeability in soft and                                                                                                    | Permeabili   | ٨  | Eighth and          |    |
| _         | _          | coarse soil and methods for                                                                                                    |              | ,, | Eighth and<br>ninth |    |
|           |            |                                                                                                    | ty in soil   |    | nının               |    |
|           |            | measuring it in the field and                                                                                                    |              |    |                     |    |
|           |            | .laboratory                                                                                                    |              |    |                     |    |
| =         | =          | Types of stresses in the soil,                                                                                                    | Stresses in  | ٨  | The tenth ar        | d  |
|           |            | total stress, effective stress,                                                                                                    | the soil     |    | eleventh            |    |
|           |            | .lateral pressure                                                                                                    |              |    |                     |    |
| =         | =          | Improving soil properties,                                                                                                    | Improving    |    | twelveth            |    |
|           |            | .mechanical method                                                                                                    | soil         |    |                     |    |
|           |            |                                                                                                    | properties   |    |                     |    |
| =         | =          | Types of laboratory and field                                                                                                    | Soil tests   | ٨  | thirteenth ar       | d  |
|           |            | soil tests                                                                                                    | 2011 0000    |    | fourteenth          |    |
| =         | =          | Using traditional methods to                                                                                                    | Soil         | ŧ  | Fifteenth           |    |
|           |            | stabilize the soil and improve                                                                                                    | stabilizatio |    | I meentii           |    |
|           |            | .its properties                                                                                                    |              |    |                     |    |
| =         | _          |                                                                                                    | n<br>Coil    | ź  | g:4-a               |    |
|           | =          | Using modern methods to                                                                                                    | Soil         | τ  | sixteen             |    |

|   |   | stabilize the soil and improve | stabilizatio |   | And         |
|---|---|--------------------------------|--------------|---|-------------|
|   |   | its properties (soil           | n            |   | seventeent  |
|   |   | reinforcement and types of     |              |   |             |
|   |   | .(materials used               |              |   |             |
| = | = | California endurance ratio     | Soil         | ٨ | And the     |
|   |   | ) for road worksCBR .(         | bearing      |   | eighteenth  |
|   |   |                                | for road     |   |             |
|   |   |                                | works        |   |             |
| = | = | Attachment to the soil and     | Soil         | ٤ | nineteenth  |
|   |   | its relationship to subsidence | subsidence   |   | And         |
|   |   | -                              |              |   | The twentie |
| = | = | The phenomenon of swelling     | Problems     | ŧ | ۲۱st        |
|   |   | and collapse                   | related to   |   |             |
|   |   | -                              | changing     |   |             |
|   |   |                                | soil         |   |             |
|   |   |                                | volume       |   |             |
| = | = | Defining the shear resistance  | Shear        | ٤ | twenty tov  |
|   |   | of the soil, calculating the   | resistance   |   |             |
|   |   | amount of bearing resistance   | of soil      |   |             |
|   |   | of the piping press            |              |   |             |
| = | = | Unconfined shear               | Find shear   | ź | twenty thir |
|   |   | examination                    | resistance   |   |             |
| = | = | Direct shear examination       | Find shear   |   | twenty four |
|   |   |                                | resistance   |   |             |
| = | = |                                |              | ź |             |
| = | = | Triaxial shear examination     | Find shear   | ٤ | ۲٥th        |
|   |   |                                | resistance   |   | twenty-sixt |
| = | = | Field shear tests              | Find field   | £ | ۲Ÿth        |
|   |   |                                | shear        |   |             |

|           |            | _                              |              |     | _            |
|-----------|------------|--------------------------------|--------------|-----|--------------|
|           |            |                                | resistance   |     |              |
| =         | =          | Types of foundations and       | Types of     | ٤   | Twenty-eigh  |
|           |            | their relationship to soil     | foundatio    |     |              |
|           |            | tolerance                      | ns           |     |              |
| =         | =          | Types of shallow and deep      | Shallow      | ٤   | XXIX         |
|           |            | .foundations and piles         | and deep     |     |              |
|           |            | _                              | foundatio    |     |              |
|           |            |                                | ns           |     |              |
| =         | =          | Introduction to soil           | Soil         | ٤   | thirty       |
|           |            | investigation work, types of   | investigati  |     |              |
|           |            | models, methods of taking      | on work      |     |              |
|           |            | them, and preparing and        | 3 2-44       |     |              |
|           |            | depth of test pits that must   |              |     |              |
|           |            | be carried out in the          |              |     |              |
|           |            | laboratory                     |              |     |              |
| Oral      | Lecture +  | A general introduction to      | Definition   | ٤   | the first    |
| +exams    | practical  | soil and rock geology          | of soil and  |     |              |
| Editorial | examples + | son and rock geology           | how it is    |     |              |
| Lanoriai  | laboratory |                                | formed       |     |              |
|           | =          | Soil components, soil          | Soil types   | ٨   | The second a |
|           |            | physical properties, granular  | and their    | , , | third        |
|           |            | analysis                       | physical     |     | tiiii u      |
|           |            | anarysis                       | properties   |     |              |
|           | =          | Plastic properties of soil     | Utterbrac    | ٨   | Fourth and f |
| _         | _          | 1 lastic properties of soil    | k borders    | ^   | rourth and I |
|           |            | C-11-1                         |              | ٨   | C:-41 1      |
| =         | =          | Soil classification, using the | Soil         | ٨   | Sixth and    |
|           |            | unified classification method  | classificati |     | seventh      |
|           |            | )UCS (                         | on           |     |              |
| =         | =          | Permeability in soft and       | Permeabili   | ٨   | Eighth and   |

|   |   |                                                                                                    | ,                                    |   |                                    |
|---|---|----------------------------------------------------------------------------------------------------|--------------------------------------|---|------------------------------------|
|   |   | coarse soil and methods for measuring it in the field and .laboratory                                                   | ty in soil                           |   | ninth                              |
| = | = | Types of stresses in the soil, total stress, effective stress, .lateral pressure                                        | Stresses in the soil                 | ٨ | The tenth ar d<br>eleventh         |
| = | = | Improving soil properties, .mechanical method                                                                           | Improving soil properties            |   | twelveth                           |
| = | = | Types of laboratory and field soil tests                                                                                | Soil tests                           | ٨ | thirteenth ar d<br>fourteenth      |
| = | = | Using traditional methods to stabilize the soil and improve .its properties                                             | Soil<br>stabilizatio<br>n            | ٤ | Fifteenth                          |
| = | = | Using modern methods to stabilize the soil and improve its properties (soil reinforcement and types of .(materials used | Soil<br>stabilizatio<br>n            | £ | sixteen<br>And<br>seventeentl      |
| = | = | California endurance ratio ) for road worksCBR .(                                                                       | Soil<br>bearing<br>for road<br>works | ٨ | And the eighteenth                 |
| = | = | Attachment to the soil and its relationship to subsidence                                                               | Soil<br>subsidence                   | ٤ | nineteenth<br>And<br>The twentie h |
| = | = | The phenomenon of swelling and collapse                                                                                 | Problems related to changing         | ٤ | Ylst                               |

|   |   |                                                                                                    | soil<br>volume                         |   |                     |
|---|---|----------------------------------------------------------------------------------------------------|----------------------------------------|---|---------------------|
| = | = | Defining the shear resistance of the soil, calculating the amount of bearing resistance .of the piping press                                                      | Shear<br>resistance<br>of soil         | ٤ | twenty tow          |
| = | = | Unconfined shear examination                                                                                                    | Find shear resistance                  | ŧ | twenty thir l       |
| = | = | Direct shear examination                                                                                                    | Find shear resistance                  | £ | twenty four h       |
| = | = | Triaxial shear examination                                                                                                    | Find shear resistance                  | ŧ | Yoth<br>twenty-sixt |
| = | = | Field shear tests                                                                                                    | Find field<br>shear<br>resistance      | £ | YŸth                |
| = | = | Types of foundations and their relationship to soil tolerance                                                                                                    | Types of foundations                   | £ | Twenty-eigh         |
| = | = | Types of shallow and deep .foundations and piles                                                                                                    | Shallow<br>and deep<br>foundatio<br>ns | ŧ | XXIX                |
| = | = | Introduction to soil investigation work, types of models, methods of taking them, and preparing and depth of test pits that must be carried out in the laboratory | Soil<br>investigati<br>on work         | ٤ | thirty              |

|                                                                                                    | Course evaluation-۱۱.۱۱                                                     |
|----------------------------------------------------------------------------------------------------|-----------------------------------------------------------------------------|
| Distribution of the grade out of ' · · according preparation, daily, oral, monthly, written example. | ng to the tasks assigned to the student, such as da ly<br>ams, reports, etc |
|                                                                                                    | Resources of learning and teaching-\Y.\Y                                    |
| Website of the Technical Institute - Najaf                                                           | Required textbooks (methodology, if any)                                    |
| bookASTM Manual -*                                                                                   | Main references (sources)                                                   |
| Soil Mechanics Book / Dr. Hamid Al 4                                                                 |                                                                             |
| Saidi                                                                                                |                                                                             |
| The Internet and related books in -°                                                                 |                                                                             |
| Arabic and English                                                                                   |                                                                             |
|                                                                                                    | Recommended supporting books and references                                 |
|                                                                                                    | (scientific journals, reports)                                              |
| Internet sites                                                                                       | Electronic references, Internet sites                                       |

# **Course Description Form(3)**

|                                        | Course Name.\\"                                    |
|----------------------------------------|----------------------------------------------------|
| Construction techniques – second stage |                                                    |
|                                        | Course Code. \ \ \ \ \ \ \ \ \ \ \ \ \ \ \ \ \ \ \ |
| -                                      |                                                    |
|                                        | Semester/year.\o                                   |
| annual                                 |                                                    |
|                                        | Date this description was prepared. \\7            |

| 7.72_7_19    |                         |                                                                                                    |                                                    |                     |                                                 |
|--------------|-------------------------|----------------------------------------------------------------------------------------------------|----------------------------------------------------|---------------------|-------------------------------------------------|
|              |                         |                                                                                                    | Availab                                            | le attend           | lance forms.\\                                  |
| practical    |                         |                                                                                                    |                                                    |                     |                                                 |
|              |                         | Number of study                                                                                         | hours (total)/nui                                  | mber of ı           | units (total). \^                               |
|              |                         | · ·                                                                                                    | , ,                                                |                     | , , ,                                           |
| ٨ / ٤        |                         |                                                                                                    |                                                    |                     |                                                 |
|              | Nam                     | e of the course administrator (i                                                                        | f more than one                                    | name is             | mentioned). 19                                  |
| - Naı        | me: Ali Ade             | l AlZuhairi aliadelalzuhairi@a                                                                          | tu.edu.iq /                                        |                     | ,                                               |
|              |                         |                                                                                                    | •                                                  |                     |                                                 |
|              |                         |                                                                                                    |                                                    | objecti             | ives Course. ۲ ·                                |
| Providin     | g the studer            | it with manual skills and quali                                                                         | ying him to carr                                   | y out coi           | nstruction and                                  |
|              |                         | at he will be qualified upon gra                                                                        |                                                    |                     |                                                 |
|              |                         | at he will be quantied apon gri                                                                         | duation to critci                                  | ciitiy sup          |                                                 |
|              |                         | at he will be qualified upon gre                                                                        | duation to efficient                               | спиј зир            |                                                 |
|              |                         | ar ne war be quantied upon gre                                                                          |                                                    |                     | g strategies . ۲ \                              |
| Providing tl | ne student v            | vith manual skills and qualifying                                                                       | Teaching and                                       | d learnin           |                                                 |
|              |                         |                                                                                                    | Teaching and ag him to carry o                     | d learnin           | g strategies. Y                                 |
|              | ction and bu            | vith manual skills and qualifying                                                                       | Teaching and a g him to carry o qualified upon     | d learnin           | g strategies. Y                                 |
|              | ction and bu            | vith manual skills and qualifying including works so that he will be                                    | Teaching and a g him to carry o qualified upon     | d learnin           | g strategies. Y                                 |
|              | ction and bu            | vith manual skills and qualifying including works so that he will be                                    | Teaching and a g him to carry o qualified upon     | d learnin<br>out Th | g strategies. Y                                 |
|              | ction and bu            | vith manual skills and qualifying including works so that he will be                                    | Teaching and a g him to carry o qualified upon     | d learnin<br>out Th | g strategies. Y \<br>e strategy                 |
|              | ction and bu            | vith manual skills and qualifying including works so that he will be                                    | Teaching and a g him to carry o qualified upon     | d learnin<br>out Th | g strategies. Y \<br>e strategy                 |
|              | ction and bu            | vith manual skills and qualifying including works so that he will be                                    | Teaching and ag him to carry o qualified upon work | d learnin<br>out Th | g strategies. Y \<br>e strategy                 |
| construc     | ction and bu            | vith manual skills and qualifying the will be ion to efficiently supervise the                          | Teaching and ag him to carry o qualified upon work | d learnin<br>out Th | g strategies. Y \<br>e strategy                 |
|              | ction and bu            | vith manual skills and qualifying the will be ion to efficiently supervise the                          | Teaching and ag him to carry o qualified upon work | d learnin<br>out Th | g strategies. Y \<br>e strategy                 |
| construc     | ction and bu            | vith manual skills and qualifying the will be ion to efficiently supervise the                          | Teaching and ag him to carry o qualified upon work | d learnin<br>out Th | g strategies. Y \<br>e strategy                 |
| construc     | etion and bu<br>graduat | vith manual skills and qualifying the will be side to efficiently supervise the side of Study plan (sug | Teaching and g him to carry o qualified upon work  | d learnin<br>out Th | g strategies. Y \ e strategy  se structure. Y Y |
| Second acad  | etion and bu<br>graduat | vith manual skills and qualifying the will be ion to efficiently supervise the                          | Teaching and ag him to carry o qualified upon work | d learnin<br>out Th | g strategies. Y \<br>e strategy                 |
| construc     | etion and bu<br>graduat | vith manual skills and qualifying the will be side to efficiently supervise the side of Study plan (sug | Teaching and g him to carry o qualified upon work  | d learnin<br>out Th | g strategies. Y \ e strategy  se structure. Y Y |

| Oral<br>+exams<br>Editorial | Lecture + practical example s+ laborato ry | Foundation planning, using surveying equipment                                             | Foundatio<br>n planning                                       | ٤ | the first     |    |
|-----------------------------|--------------------------------------------|--------------------------------------------------------------------------------------------|---------------------------------------------------------------|---|---------------|----|
| =                           | =                                          | Excavations, and supporting .the sides of the excavation                                   | Excavatio<br>ns                                               | ٨ | the second    |    |
| =                           | =                                          | Making and strengthening a foundation for a wall or support                                | Making and strengthen ing a foundatio n for a wall or support | ۸ | the third     |    |
| =                           | =                                          | How it works and the machines used for that. A scientific film .for pile works, types      | And how it works The pillars                                  | ۸ | the fourth    |    |
| =                           | =                                          | Brick construction work,<br>English bonding, German<br>bonding, other types of<br>.bonding | Brick<br>building<br>works                                    | ٨ | Fifth and six | th |
| =                           | =                                          | Block construction (block,(thermostone                                                     | With blocks block, ) thermosto (ne                            | ۸ | Seventh       |    |

| = | = | Wooden template work,<br>training on making a wooden<br>template for a column, bridge,<br>.stairs and roofs                       | Wooden<br>mold work                                                |   | Eighth and<br>ninth         |     |
|---|---|----------------------------------------------------------------------------------------------------|--------------------------------------------------------------------|---|-----------------------------|-----|
| = | = | Pouring regular and reinforced concrete and using manual mixing, as well as training on .automatic mixing                         | Formwork of ordinary and reinforced concrete                       | * | The tenth                   |     |
| = | = | A scientific visit to the site of making a wooden mold and .pouring concrete                                                      | A<br>scientific<br>visit to a<br>wooden<br>block<br>making<br>site | ٤ | And the eleve               | ith |
| = | = | Reinforcing works, rebar, the correct way to use it, making reinforcement models for a .column, roof, and bridge                  | Reinforcin<br>g works                                              | ٤ | The twelfth a<br>thirteenth | ıd  |
| = | = | Iron works, iron structural sections and aluminum sections, and when they are not available, a scientific film is .shown for that | Iron<br>works                                                      | ٨ | And the<br>fourteenth       |     |
| = | = | Application with cashier and                                                                                                    | Applicatio n with                                                  | ŧ | Fifteenth                   |     |

|   |   | .sticker                                                                                                    | cashier<br>and<br>sticker                                    |   |                               |
|---|---|----------------------------------------------------------------------------------------------------|--------------------------------------------------------------|---|-------------------------------|
| = | = | Moisture-preventing works, training on the use of some moisture-repellent materials and how to use them optimally, such as asphalt felt, bituminous materials, according to what is .available | Moisture proofing works                                      | ŧ | sixteen<br>And<br>seventeentl |
| = | = | Showing a scientific film about thermal insulation materials: their types, how to use them, .and their benefits                                                                                | Showing a scientific film about thermal insulation materials | £ | And the eighteenth            |
| = | = | Whitewashing works,<br>whitewashing of a wall using<br>.plaster                                                                                                    | Whiteness<br>works                                           | ŧ | nineteenth                    |
| = | = | :Ficus and prose works .Using cement mortar .   Using cement mortar  .Noura                                                                                                    | Ficus and prose works                                        |   | Twenty and twenty -first      |
| = | = | Packaging works with Al-<br>.Furfouri Kashi                                                                                                    | Cashier packaging works                                      | ٤ | twenty tov                    |
| = | = | Wall covering works, wall                                                                                                    | Wall                                                         | ŧ | twenty thir                   |

|   |   | .covering using solutions                                                                                                    | covering<br>works     |   |                            |
|---|---|----------------------------------------------------------------------------------------------------|-----------------------|---|----------------------------|
| = | = | Secondary ceilings (Moroccan),<br>making a model of a Moroccan<br>ceiling, training on how to<br>.install them                                                                   | Secondary<br>ceilings | ŧ | twenty four h              |
| = | = | Dyeing work (training on how to use it and how to adapt each .(type to the dyed surface                                                                                          | Painting<br>works     | £ | Yoth                       |
| = | = | Sanitary works: Training the student on how to lay sewage pipes, clear water pipes, and the locations of sinks, bathtubs, .toilets, etc                                          | Health : business     | ź | twenty-sixt                |
| = | = | Electrical works: Training the student on making the rails and the correct finishing around them and how to install some electric lamps (establishing a .(light point and blocks | Electrical<br>Works   | ź | YYth                       |
| = | = | Mechanical works: making ventilation ducts (i.e. making a duct .(for a refrigerator                                                                                              | Mechanica<br>l works  | ٤ | Twenty-eighth              |
| = | = | Road works: Foundation work and under the foundation for a                                                                                                    | Road<br>works are     | ٨ | Twenty-nin and thirty-nine |

|                                                                                                    |                                                                                               | .road (as a model)      |              | foundatio     |           |                 |    |
|----------------------------------------------------------------------------------------------------|-----------------------------------------------------------------------------------------------|-------------------------|--------------|---------------|-----------|-----------------|----|
|                                                                                                    |                                                                                               |                         |              | n work        |           |                 |    |
|                                                                                                    |                                                                                               |                         |              | Co            | ourse eva | aluation-۱۱.۲۳  |    |
| <b>Diagram</b> (1)                                                                                        | Distribution of the grade out of ' according to the tasks assigned to the student, such as da |                         |              |               |           |                 | _  |
|                                                                                                    | _                                                                                             | •                       | ,            |               | the stud  | ent, such as da | ly |
| .preparation, daily, oral, monthly, written exams, reports, etc  Resources of learning and teaching-17.75 |                                                                                               |                         |              |               |           |                 |    |
| Wobsite of the T                                                                                          | Fachnica                                                                                      | l Institute - Najaf     |              | textbooks (me |           |                 |    |
|                                                                                                    |                                                                                               | ction book by           | -            | ences (source |           | gy, ii aiiy)    |    |
| _                                                                                                    |                                                                                               | d Zuhair Sacco          | Wiain i Cici | chees (source | .5)       |                 |    |
|                                                                                                    |                                                                                               |                         |              |               |           |                 |    |
|                                                                                                    |                                                                                               | on the Internet, _      |              |               |           |                 |    |
|                                                                                                    |                                                                                               | e, which explain the    |              |               |           |                 |    |
|                                                                                                    |                                                                                               | a reality if the        |              |               |           |                 |    |
|                                                                                                    | -                                                                                             | ical and does not       |              |               |           |                 |    |
| .have a t                                                                                                 |                                                                                               |                         |              |               |           |                 |    |
| For exan                                                                                                  | nple, spe                                                                                     | cialized videos are     |              |               |           |                 |    |
| selected t                                                                                                | that expl                                                                                     | lain the practical      |              |               |           |                 |    |
| steps and                                                                                                 | d commo                                                                                       | n mistakes during       |              |               |           |                 |    |
| work, ac                                                                                                  | cording                                                                                       | to the lecture, such as |              |               |           |                 |    |
| flattening                                                                                                | g, interio                                                                                    | or plastering,          |              |               |           |                 |    |
| applicati                                                                                                 | on of car                                                                                     | ulk, making wooden      |              |               |           |                 |    |
| and iron                                                                                                  | molds, e                                                                                      | electrical and          |              |               |           |                 |    |
|                                                                                                    | ,                                                                                             | orks, insulation, etc   |              |               |           |                 |    |
| In additi                                                                                                 | on to lec                                                                                     | tures presented by      |              |               |           |                 |    |
| the subje                                                                                                 | ect profe                                                                                     | ssor and specialized    |              |               |           |                 |    |
| assistant                                                                                                 | technici                                                                                      | ans, based on           |              |               |           |                 |    |

| .practical experience |                                            |    |
|-----------------------|--------------------------------------------|----|
|                       | Recommended supporting books and reference | es |
|                       | (scientific journals, reports)             |    |
| Internet sites        | Electronic references, Internet sites      |    |

## **Course Description Form(4)**

| Course Name. Yo                                                                                |      |
|------------------------------------------------------------------------------------------------|------|
| Civil drawing - second stage                                                                   |      |
| Course Code. ۲٦                                                                                |      |
| -                                                                                              |      |
| Semester/year . Y V                                                                            |      |
| annual                                                                                         |      |
| Date this description was prepared. Y A                                                        |      |
| Y.Y£ Y 19                                                                                      |      |
| Available attendance forms. ۲۹                                                                 |      |
| Theoretical - practical                                                                        |      |
| Number of study hours (total)/number of units (total). " ·                                     |      |
|                                                                                                |      |
| ۱۲ / ٦                                                                                         |      |
| Name of the course administrator (if more than one name is mentioned). "\                      |      |
| Name rusul.hussein.inj@atu.edu.iq:Rusul Hussein:                                               |      |
| objectives Course. " Y                                                                         |      |
| Teaching the student the construction details and the details of all construction works so the | t he |
| qualified to understand the executive maps and transfer their information to the work site a   |      |
| workers to implement them. The student also learns the principles used in preparing sets of ex | cuti |
| ·                                                                                              |      |

| maps                                                                                                    |                    |
|----------------------------------------------------------------------------------------------------|--------------------|
| Teaching and learning                                                                                                    | ing strategies. "" |
| Teaching the student the construction details and the details of all construction works so that he is qualified to understand the executive maps and transfer their information to the work site and the workers to implement them. The student also learns the principles used in .preparing sets of executive maps | he strategy        |

Course structure. 7 5

### Study plan (suggested)

### Second academic year

| Evaluation method           | Learnin<br>g<br>method                     | Name of the unit or topic                                                                                                    | Required learning outcomes | hours | the week   |
|-----------------------------|--------------------------------------------|----------------------------------------------------------------------------------------------------|----------------------------|-------|------------|
| Oral<br>+exams<br>Editorial | Lecture + practical example s+ laborato ry | Introduction to structural drawing, architectural and terminological symbols, lines in maps, drawing models for building and construction materials, drawing scale, executive maps, and types of .brick and block construction | introducti<br>on           | ٦     | the first  |
| =                           | =                                          | Drawing the horizontal plan of<br>a residential house or small<br>building, the plan of the first                                                                                                    | Draw the horizontal chart  | ٦     | the second |

|   |    | floor, and determining the longitudinal and cross-sections .and the facades                                                                                                    |                                                         |   |            |
|---|----|----------------------------------------------------------------------------------------------------|---------------------------------------------------------|---|------------|
| = | II | Drawing longitudinal and cross-sections and detailed sections of the finishing layers for floors, ceilings, and .surfacing                                                                                         | Draw longitudin al and cross sections                   | * | the third  |
| = | =  | Introduction to sanitary drawing and structures for water and sanitary establishments and sanitary furniture, and then drawing the network of water and sanitary establishments for the previous .horizontal plans | Introducti<br>on to<br>health<br>drawing                | ٦ | the fourth |
| = | II | Drawing the structural details of the inspection basins and linking them to the health .facilities network                                                                                                    | Drawing the structural details of the inspection basins | ٦ | Fifth      |
| = | =  | Drawing the structural details of the septic tanks and storage (drains) attached to the house                                                                                                    | Drawing<br>the<br>structural<br>details of              | ٦ | VI         |

|   |   | Introduction to concrete and construction principles, concrete bearing stresses and the necessary types of reinforcement steel, and drawing symbols used in maps .and construction details  Concrete slabs, their types, the | septic tanks and storage Introducti on to concrete and constructi on principles | ٦, | Seventh     |
|---|---|----------------------------------------------------------------------------------------------------|---------------------------------------------------------------------------------|----|-------------|
|   |   | transmission of loads through them and the necessary reinforcement for them, along with drawing the structural details of solid, unidirectional .slabs                                                                       | slabs                                                                           | ·  | <b>VIII</b> |
| = | = | Drawing the structural details .of solid two-way slabs                                                                                                    | Drawing<br>the<br>structural<br>details of<br>solid two-<br>.way slabs          | ٦  | Ninth       |
| = | = | Drawing the structural details of one- and two-way polygonal .slabs                                                                                                    | Drawing<br>the<br>structural<br>details of                                      | ٦  | The tenth   |

| · · · · · · · · · · · · · · · · · · · |          |                                   | T 7         |           |            |
|---------------------------------------|----------|-----------------------------------|-------------|-----------|------------|
|                                       | <br>     |                                   | one- and    |           |            |
|                                       | ,<br>    |                                   | two-way     |           |            |
|                                       | ,<br>    |                                   | polygonal   |           |            |
|                                       | ļ———·    |                                   | .slabs      |           |            |
| =                                     | =        | Introduction/Types of concrete    | Introducti  | ٦         | eleventh   |
|                                       | !<br>    | joists and drawing the            | on to       |           |            |
|                                       | ,<br>    | structural details of simple      | tributaries |           |            |
|                                       | !<br>    | .support joists with sections     |             |           |            |
|                                       | ļ        |                                   |             | <u> </u>  |            |
| =                                     | =        | Drawing structural details for    | Drawing     | ╷ ◥       | twelveth   |
|                                       | ,<br>    | .continuous joists and sections   | the         |           |            |
|                                       | ,<br>    |                                   | structural  |           |            |
|                                       | ,<br>    |                                   | details of  |           |            |
|                                       |          |                                   | the joists  |           |            |
| =                                     | =        | Drawing the structural details    | Drawing     | ٦         | Thirteentl |
|                                       | ,<br>    | of the monolithic tributaries     | the         |           |            |
|                                       | <br>     | along with their sections         | structural  |           |            |
|                                       | ,<br>    | _                                 | details of  |           |            |
|                                       |          |                                   | the joists  |           |            |
| =                                     | =        | Introduction with a drawing of    | Introducti  | ٦         | fourteenth |
|                                       | !<br>    | the structural details of precast | on with a   |           |            |
|                                       | ,<br>    | .prestressed joists               | drawing of  |           |            |
|                                       | <br>     |                                   | the         |           |            |
|                                       | ,<br>    |                                   | structural  |           |            |
|                                       | ,<br>    |                                   | details of  |           |            |
|                                       | !<br>    |                                   | precast     |           |            |
|                                       | ,<br>    |                                   | prestresse  |           |            |
|                                       | <u> </u> |                                   | .d joists   |           |            |
| =                                     | =        | Drawing (key) for the joists of a | Horizontal  | **        | Fifteenth  |
|                                       | l        |                                   | chart       | ı <u></u> |            |
|                                       | !        |                                   | CHart       |           |            |

|   |   | building, a horizontal structural plan, and fixing .tables and details of the joists                                                                                         |                                                             |    |                |
|---|---|----------------------------------------------------------------------------------------------------|-------------------------------------------------------------|----|----------------|
| = | = | Drawing the structural details of the types of concrete columns, drawing the longitudinal and cross-sections, and showing the reinforcement .of the columns                  | Drawing the structural details of types of concrete columns | ٦  | xvi twentiet 1 |
| = | = | Drawing structural details and vertical sections to illustrate the bonding of reinforcing steel for .columns of successive floors                                            | Drawing structural details and vertical sections            | 4  | seventeentl    |
| = | = | Introduction to foundations/their types and principles of operation, and drawing the structural details of the single foundation, combined foundation, and wall .foundations | Introducti<br>on to<br>foundatio<br>ns                      | A. | eighteen       |
| = | = | Drawing the structural details of continuous foundations and .mat foundations                                                                                                | Drawing the structural details of continuou s               | ٦  | nineteenth     |

|   |   |                                    | foundatio  |   |               |
|---|---|------------------------------------|------------|---|---------------|
|   |   |                                    | ns and     |   |               |
|   |   |                                    |            |   |               |
|   |   |                                    | mat        |   |               |
|   |   |                                    | foundatio  |   |               |
|   |   |                                    | .ns        |   |               |
| = | = | Drawing the structural details     | Drawing    | ٦ | The twentie h |
|   |   | of the pile foundations and        | the        |   |               |
|   |   | their types with the hat           | structural |   |               |
|   |   |                                    | details of |   |               |
|   |   |                                    | the        |   |               |
|   |   |                                    | foundatio  |   |               |
|   |   |                                    | ns of the  |   |               |
|   |   |                                    | pillars    |   |               |
|   |   |                                    | pmars      |   |               |
| = | = | Identifying concrete stairs and    | Getting to | ٦ | ۲۱st          |
|   |   | their types: a straight staircase, | know       |   |               |
|   |   | a half-straight staircase, a       | concrete   |   |               |
|   |   | spiral staircase, and drawing      | stairs     |   |               |
|   |   | _                                  | Stans      |   |               |
|   |   | .their structural details          |            |   |               |
| = | = | Drawing structural details of      | Drawing    | ٦ | XXII          |
|   |   | joints in buildings, expansion     | the        |   |               |
|   |   | .joints, structural joints         | structural |   |               |
|   |   | Julius, su uctui ai juints         | details of |   |               |
|   |   |                                    |            |   |               |
|   |   |                                    | joints in  |   |               |
|   |   |                                    | buildings  |   |               |
|   |   |                                    |            |   |               |

| = | Drawing the structural details    | Drawing                                                                                                    | ٦                                                                                                    | twenty thire                                                                                                    |                                                                                                    |
|---|-----------------------------------|----------------------------------------------------------------------------------------------------|----------------------------------------------------------------------------------------------------|----------------------------------------------------------------------------------------------------|----------------------------------------------------------------------------------------------------|
|   | of the reinforced walls of        | the                                                                                                    |                                                                                                    |                                                                                                    |                                                                                                    |
|   | elevators and basement walls      | structural                                                                                                    |                                                                                                    |                                                                                                    |                                                                                                    |
|   |                                   | details of                                                                                                    |                                                                                                    |                                                                                                    |                                                                                                    |
|   |                                   | the                                                                                                    |                                                                                                    |                                                                                                    |                                                                                                    |
|   |                                   | reinforced                                                                                                    |                                                                                                    |                                                                                                    |                                                                                                    |
|   |                                   | walls                                                                                                    |                                                                                                    |                                                                                                    |                                                                                                    |
| = | Introduction to manufactured      | Introducti                                                                                                    | ٦                                                                                                    | twenty four                                                                                                    | h                                                                                                    |
|   | and prefabricated construction    | on to                                                                                                    |                                                                                                    |                                                                                                    |                                                                                                    |
|   | and drawing the structural        | prefabrica                                                                                                    |                                                                                                    |                                                                                                    |                                                                                                    |
|   | details for connecting walls      | ted and                                                                                                    |                                                                                                    |                                                                                                    |                                                                                                    |
|   | .with prefabricated ceilings      | manufactu                                                                                                    |                                                                                                    |                                                                                                    |                                                                                                    |
|   |                                   | red                                                                                                    |                                                                                                    |                                                                                                    |                                                                                                    |
|   |                                   | constructi                                                                                                    |                                                                                                    |                                                                                                    |                                                                                                    |
|   |                                   | on                                                                                                    |                                                                                                    |                                                                                                    |                                                                                                    |
| = | Introduction to steel structures, | Introducti                                                                                                    | ٦                                                                                                    | ۲٥th                                                                                                    |                                                                                                    |
|   | their sections, tables, and how   | on to steel                                                                                                    |                                                                                                    |                                                                                                    |                                                                                                    |
|   | to obtain specifications and      | structures                                                                                                    |                                                                                                    |                                                                                                    |                                                                                                    |
|   | details of their sections.        |                                                                                                    |                                                                                                    |                                                                                                    |                                                                                                    |
| = | Drawing the structural details    | Drawing                                                                                                    | ٦                                                                                                    | twenty-sixt                                                                                                    | 1                                                                                                    |
|   | for the connection of steel parts | the                                                                                                    |                                                                                                    |                                                                                                    |                                                                                                    |
|   | .according to their load bearing  | structural                                                                                                    |                                                                                                    |                                                                                                    |                                                                                                    |
|   |                                   | details of                                                                                                    |                                                                                                    |                                                                                                    |                                                                                                    |
|   |                                   | the                                                                                                    |                                                                                                    |                                                                                                    |                                                                                                    |
|   |                                   | connection                                                                                                    |                                                                                                    |                                                                                                    |                                                                                                    |
|   |                                   | of steel                                                                                                    |                                                                                                    |                                                                                                    |                                                                                                    |
|   | =                                 | of the reinforced walls of .elevators and basement walls  = Introduction to manufactured and prefabricated construction and drawing the structural details for connecting walls .with prefabricated ceilings  = Introduction to steel structures, their sections, tables, and how to obtain specifications and .details of their sections  = Drawing the structural details for the connection of steel parts | of the reinforced walls of .elevators and basement walls    Introduction to manufactured and prefabricated construction and drawing the structural details for connecting walls .with prefabricated ceilings    Introduction to steel structures, their sections, tables, and how to obtain specifications and .details of their sections    Introduction to steel structures, their sections, tables, and how to obtain specifications and .details of their sections    Drawing the structural details for the connection of steel parts .according to their load bearing    Drawing the structural details of the connection | of the reinforced walls of .elevators and basement walls    Introduction to manufactured and prefabricated construction and drawing the structural details for connecting walls   .with prefabricated ceilings   Introducti on to prefabrica ted and manufactu red constructi on | of the reinforced walls of elevators and basement walls  = Introduction to manufactured and prefabricated construction and drawing the structural details for connecting walls with prefabricated ceilings  = Introduction to steel structures, their sections, tables, and how to obtain specifications and details of their sections  = Drawing the structural details for the connection of steel parts according to their load bearing  of the structural details of the connection  the structural details of the structural details of the connection of the connection |

|              |                                                                                                    |                                                                                  |                         | I                                                               |          |                               |
|--------------|----------------------------------------------------------------------------------------------------|----------------------------------------------------------------------------------|-------------------------|-----------------------------------------------------------------|----------|-------------------------------|
|              |                                                                                                    |                                                                                  |                         | parts                                                           |          |                               |
| =            | =                                                                                                    | Bonding of steel fou<br>and bases, bonding<br>columns, bonding of<br>.each other | of steel<br>f joists to | Bonding<br>of steel<br>foundatio<br>ns and<br>foundatio<br>ns   | ٦        | YYth                          |
| =            | =                                                                                                    |                                                                                  | _                       | Steel gable<br>drawing<br>details                               | ٦        | Twenty-eigh h                 |
| =            | =                                                                                                    | applications in str                                                              | uctural<br>l concrete   | Using the computer and its applications in construction drawing | ١٢       | Twenty-nin<br>and thirty-nine |
|              |                                                                                                    |                                                                                  |                         | C                                                               | ourse ev | aluation-۱۱.۳۰                |
|              |                                                                                                    |                                                                                  | ns, reports,            | etc                                                             |          |                               |
| XX/ 1 *4 C41 | T. 1 .                                                                                                    | IT 44 A NT C                                                                     |                         |                                                                 |          |                               |
|              | drawing and the connection of .its ribs  = Using the computer and its applications in structural drawing of reinforced concrete .structures  steady and the drawing details  Using the computer computer and its applicatio ns in constructi on |                                                                                  |                         |                                                                 |          |                               |
| 1            | MINGWAL                                                                                                    | A, 2017: CIVII - 1                                                               | wiain reiei             | rences (sourc                                                   | esj      |                               |

| Engineering Drawing                     |                                          |    |
|-----------------------------------------|------------------------------------------|----|
| Edition "rd - '                         |                                          |    |
| Including Computer aided building ) - " |                                          |    |
| .: 938503930X (drawing                  |                                          |    |
|                                         |                                          |    |
| ISBN-13: 978-9385039300 ISBN-10.        | Recommended supporting books and referen | es |
|                                         | (scientific journals, reports)           |    |
| Internet sites                          | Electronic references, Internet sites    |    |

# **Course Description Form(5)**

| Course Name. TV                                                          | 1 |
|--------------------------------------------------------------------------|---|
| The second phase - Buildings and factory construction                    |   |
| Course Code. Th                                                          |   |
| -                                                                        |   |
| Semester/year. **                                                        |   |
| annual                                                                   |   |
| Date this description was prepared. 5.                                   |   |
| Y.Y£_Y_19                                                                |   |
| Available attendance forms. 2                                            |   |
| theoretical                                                              |   |
| Number of study hours (total)/number of units (total). 5                 |   |
| •                                                                        |   |
| £ / Y                                                                    |   |
| Name of the course administrator (if more than one name is mentioned). 5 |   |

| Nam         | e nabeelkl@  | atu.edu.iq : Nabil Kaftan/ AL                                                                            | •                        |            |          |
|-------------|--------------|----------------------------------------------------------------------------------------------------|--------------------------|------------|----------|
|             |              |                                                                                                    | obje                     | ctives Co  | urse.٤٤  |
| •           | _            | nt with the necessary information anufactured buildings, the wor appropriate construction mac            | ks that fall within each | -          | - 1      |
|             |              |                                                                                                    | Teaching and learn       | ing strate | gies. 50 |
| supervis    | e their impl | t to organize the site, direct the<br>ementation, and teach the stud<br>ervision of factory construction |                          | he strate  | gy       |
|             |              |                                                                                                    | Cou                      | rse struc  | ture.٤٦  |
|             |              | Study plan (sug                                                                                          | ggested)                 |            |          |
| Second acad | lemic year   |                                                                                                    |                          |            |          |
| Evaluation  | Learnin      | Name of the unit or topic                                                                                | Required learning        | hou        | the w    |
| method      | g<br>method  |                                                                                                    | outcomes                 | rs         |          |

| Oral<br>+exams<br>Editorial | Lecture + practical example s+ laborato ry | Introduction to the methods of implementing construction projects and the relevant parties and the tasks of each member of the construction project team, especially the .technicians | Implementing construction projects      | ٦  | the first     |
|-----------------------------|--------------------------------------------|----------------------------------------------------------------------------------------------------|-----------------------------------------|----|---------------|
| =                           | Ė                                          | Organizing and planning the work site and the factors that affect it, along with preparing a plan for the work site for a specific project                                            | Organizing and planning the work site   | ٦  | the<br>seco d |
| =                           | =                                          | Earthen excavations, methods of supporting the sides of excavations, excavation of basements                                                                                          | Earth excavations                       | ٦  | the there     |
| =                           | =                                          | Techniques used to withdraw groundwater during construction                                                                                                    | Techniques used to withdraw groundwater | ٦  | the<br>four h |
| =                           | =                                          | Dictations of dirt and the correct methods for making them, layers of roads and methods of implementing them                                                                          | Earth dictates                          | ٧, | Fif           |
| =                           | =                                          | Moisture-preventing layers for both basements and walls,                                                                                                    | Moisture repellent layers               | ٦  | VI            |

|   |   | flatness                                                                            |                                                 |   |             |    |
|---|---|-------------------------------------------------------------------------------------|-------------------------------------------------|---|-------------|----|
| = | = | Construction of walls with bricks, types of bricks, methods of joining, seams       | Building walls with bricks                      | ٦ | Sevei       | th |
| = | = | Building walls with stone (types of stone preparation, types of (connection, joints | Building walls with stone                       | ٦ | VII         | ĺ  |
| = | = | Building walls with construction blocks (types of .(blocks and their specifications | Building walls with construction blocks         | ٦ | Nin         | h  |
| = | = | All types of interior wall .finishing techniques                                    | Interior wall finishing techniques              | ٦ | The<br>tent | 1  |
| = | = | Techniques for finishing .external walls of all kinds                               | Techniques for finishing walls from the outside | ٦ | eleve       | th |
| = | = | Methods of finishing floors for<br>the ground floor, other floors<br>.and ceilings  | Methods of finishing floors                     | ٦ | twelv       | th |
| = | = | Thermal insulation techniques                                                       | Thermal insulation techniques                   | ٦ | Thirt<br>th | en |
| = | = | Concrete formwork (types, (requirements, components                                 | Concrete molds                                  | ٦ | fourt<br>th | en |

| = | = | Lifting molds, causes of mold collapse, sliding molds and related techniques                                           | Uploading<br>templates   | ٦ | Fifte nt<br>h                               |
|---|---|----------------------------------------------------------------------------------------------------|--------------------------|---|---------------------------------------------|
| = | = | Scaffolding (types, components, (safety factors                                                                        | Scaffolding              | ٦ | sixte en                                    |
| = | = | Secondary ceilings (types and methods of installing them) and installing air ducts                                     | Secondary ceilings       | ٦ | seven tee<br>ntl                            |
| = | = | Sanitary installations (pure water, sewage), types of pipes used for each, and methods of .connection and installation | Health<br>establishments | ٦ | eight en                                    |
| = | = | Doors and windows (types, (requirements, components                                                                    | Doors and windows        | ٦ | ninet<br>th                                 |
| = | = | Joints in buildings (structural joints, expansion joints), details of each type and methods of implementation          | Joints in buildings      | ٦ | The<br>twen let<br>h                        |
| = | = | Low-cost construction and ways to rationalize costs (goals, requirements, construction .(methods                       | Horizontal curves        | ٦ | Twer ty-<br>first a nd<br>twen y-<br>seco d |
| = | = | Factory construction                                                                                                   | Construction is low      | ٦ | twen y                                      |

|   |   | <del>-</del>                                                                                         |                                                                    |        |                                    |
|---|---|----------------------------------------------------------------------------------------------------|--------------------------------------------------------------------|--------|------------------------------------|
|   |   | (properties, supplies)                                                                               | cost                                                               |        |                                    |
| = | = | The different types of factory construction and the characteristics of each type                     | Different types of factory construction                            | ٦      | twen y<br>four h                   |
| = | = | Components of the factory construction plant and production method                                   | Components of the factory construction plant and production method | ٦      | Y 0 ( )                            |
| = | = | Details of structural members in manufactured construction and methods of installing them            | Details of structural members in factory construction              | ٦      | Twer ty- sixt and twen y- sever th |
| = | = | Joints in manufactured construction (types, components and methods of (implementation                | Joints in factory construction                                     | ٦      | Twer ty-<br>eigh h                 |
| = | = | Methods of transportation in buildings, stairs, elevators types, components, ) (construction methods | Methods of<br>transportation in<br>buildings                       | ٦      | XXIX                               |
| = | = | Fire resistance of buildings and .fire control systems                                               | Fire resistance of buildings                                       | ٦      | thir y                             |
|   |   |                                                                                                    | Course eval                                                        | uation | -11.57                             |

| Distribution of the grade out of ' · · according to the tasks assigned to the student, such as da |                                                          |  |  |  |
|---------------------------------------------------------------------------------------------------|----------------------------------------------------------|--|--|--|
| .preparation, daily, oral, monthly, written ex                                                    | Resources of learning and teaching-\ \forall . \forall \ |  |  |  |
| XXII C.I. TD. I IX XI . C.                                                                        | 8 8                                                      |  |  |  |
| Website of the Technical Institute - Najaf                                                        | Required textbooks (methodology, if any)                 |  |  |  |
| Building construction book - Zuhair -\                                                            | Main references (sources)                                |  |  |  |
| Sako                                                                                              |                                                          |  |  |  |
| Construction Equipment Book T                                                                     |                                                          |  |  |  |
| Ayoub Sabry                                                                                       |                                                          |  |  |  |
| Prefabricated construction brochure -                                                             |                                                          |  |  |  |
| .Lectures given by the professor                                                                  | Recommended supporting books and references              |  |  |  |
|                                                                                                   | (scientific journals, reports)                           |  |  |  |
| Internet sites                                                                                    | Electronic references, Internet sites                    |  |  |  |

# **Course Description Form(6)**

|                                          | Course Name. 4 9                      |
|------------------------------------------|---------------------------------------|
| second stage - (Y) Computer applications |                                       |
|                                          | Course Code. • ·                      |
| •                                        |                                       |
|                                          | Semester/year.ol                      |
| annual                                   |                                       |
|                                          | Date this description was prepared.or |
| Y.Y£_Y_19                                |                                       |
|                                          | Available attendance forms.or         |
| Theoretical - practical                  |                                       |
| -                                        |                                       |

|             |                 | Number of stude                   | h a                         |                        | -4-I) A 6 |
|-------------|-----------------|-----------------------------------|-----------------------------|------------------------|-----------|
|             |                 | Number of study                   | hours (total)/numb          | per of units (to       | otai).57  |
|             |                 |                                   |                             |                        |           |
| ٦ / ٣       |                 |                                   |                             |                        |           |
|             | Na <sub>1</sub> | me of the course administrator (i | if more th <u>an one na</u> | ıme is <u>mentio</u> r | ned).°°   |
| :AM         | IL - the na     | ame : Raghad Mahdi Muslim / A     | Lraghad.muslim@             | atu.edu.com            |           |
|             |                 |                                   |                             | objectives Cor         | urse.٥٦   |
|             |                 |                                   |                             | <u> </u>               |           |
| Tasahing tl | a atudan        | 4 Law 40 was made and             | tama and their ar           | lications in           |           |
| 0           |                 | t how to use ready-made syst      | ems and their ap            | pucations in           |           |
| .completing | civil araw      | ings                              |                             |                        |           |
|             |                 |                                   | Teaching and le             |                        |           |
| The stud    | ent will be     | e able to use ready-made systems  | s and their                 | The strate             | gy        |
| .applicat   | ions to cor     | mplete civil fees                 |                             |                        |           |
| • • •       |                 |                                   |                             | Course struct          | ture.oA   |
|             |                 |                                   |                             | 0044                   |           |
|             |                 |                                   |                             |                        |           |
|             |                 | Study plan (su                    | ~~~4ad\                     |                        |           |
|             |                 | Study plan (sug                   | zgestea)                    |                        |           |
| ~ 1         |                 |                                   |                             |                        |           |
| Second acad | emic year       |                                   |                             |                        |           |
|             |                 |                                   |                             |                        |           |
|             |                 |                                   |                             |                        |           |
| Evaluation  | Learni          | Name of the unit or topic         | Required                    | hours                  | the w     |
| method      | ng              | -                                 | learning                    |                        |           |
|             |                 |                                   | outcomes                    |                        |           |
|             | method          | II.                               | i outromes                  | l                      |           |

| Oral<br>+exams<br>Editorial | Lectur e+ practic al exampl es+ laborat ory | A general review of AutoCAD                                                   | A general review of AutoCAD                     | ٣ | the fi      | rst |
|-----------------------------|---------------------------------------------|-------------------------------------------------------------------------------|-------------------------------------------------|---|-------------|-----|
| =                           | =                                           | Return menu applicationsDraw , Modify ,Osnap .                                | Re-applications                                 | ٣ | the<br>seco | d   |
| =                           | =                                           | Complete dimensions, writing, and summaryviewing.                             | Complementary dimensions                        | ٣ | the th      | rd  |
| =                           | =                                           | Principles of drawing in three .dimensions List of cortical trigramsSurface . | Principles of drawing in three dimensions       | ٣ | the<br>four |     |
| =                           | =                                           | List ofsolids .                                                               | List of triangular drawing                      | ٣ | Fif         | h   |
| =                           | =                                           | Applications on commands Extrad ,Revolve_Slice.                               | Applications on commands Extrad, Revolve_Slice. | ٣ | VI          |     |
| =                           | =                                           | Solidediting . drawing revisions                                              | Drawing revisions                               | ٣ | Seve        | th  |
| =                           | =                                           | Applications about ordersUnion ,Subtruct .                                    | Applications<br>about orders<br>Union ,Subtruct | ٣ | VII         | [   |

|   |   | <u> </u>                                                                                    | 1                                             |   |              |    |
|---|---|---------------------------------------------------------------------------------------------|-----------------------------------------------|---|--------------|----|
| = | = | CompleteSolid editing commands.                                                             | CompleteSolid editing commands                | ٣ | Nin          | h  |
| = | = | Create a simple building in three .dimensions                                               | Create a simple building in three .dimensions | ٣ | The<br>tent  | 1  |
| = | = | Completion of the previous .building                                                        | Complete the previous building                | ٣ | eleve        | th |
| = | = | Making a model of a horizontal section in a building (residential .house) and furnishing it | Make a model of<br>a horizontal<br>section    | ٣ | twelv        | th |
| = | = | .Complete the previous form                                                                 | Complete the .previous form                   | ٣ | Thirt<br>th  | en |
| = | = | Making a longitudinal sectional model in a building (residential .house) with furnishing    | Make a model                                  | ٣ | fourt<br>th  | en |
| = | = | Rendering . design principles                                                               | Design principles                             | ٣ | Fifte<br>h   | nt |
| = | = | .Add lighting to the scene                                                                  | Add lighting to the scene                     | ٣ | sixte        | n  |
| = | = | .Adding materials to surfaces                                                               | Adding materials to surfaces                  | ٣ | seven<br>ntl | ee |
| = | = | Manufacture of display                                                                      | Manufacture of display materials              | ٣ | eight        | en |

|            |                                    | .materials                                                                                                    |              |                                                |             |                   |    |
|------------|------------------------------------|----------------------------------------------------------------------------------------------------|--------------|------------------------------------------------|-------------|-------------------|----|
| =          | =                                  | Other effects in the scene: night .lighting, backgrounds                                                                                                    |              | Influences                                     | ٣           | ninet<br>th       | en |
| =          | Ш                                  | A project to create a model of a multi-storey building with the addition of other accessories:trees, cars, people A simple introduction to the parallel programs for AutoCAD )3DMax .( |              | project                                        | ٣           | The<br>twen<br>h  |    |
| =          | 11                                 | Using additional processors for the completed image - AutoCAD using thePhoto Shop program .                                                                                            |              | Using processors<br>for the completed<br>image | ۳٠          | Twer<br>0<br>thir | 1e |
|            |                                    |                                                                                                    |              | Course e                                       | evaluation- | 11.09             |    |
|            |                                    | de out of \ according<br>al, monthly, written exar                                                                                                    | ns, reports, | etc                                            |             |                   |    |
|            |                                    |                                                                                                    |              | irces of learning and                          |             |                   |    |
|            |                                    | eal Institute - Najaf                                                                                                    |              | textbooks (methodo                             | logy, if an | y)                |    |
| by Nass    |                                    | D AutoCAD - 4<br>assan Ismail                                                                                                    | Main refe    | rences (sources)                               |             |                   |    |
|            |                                    | revit model -0                                                                                                    |              |                                                |             |                   |    |
|            |                                    | urn the page                                                                                                    |              |                                                |             |                   |    |
|            | Lectures given by the professor -7 |                                                                                                    |              |                                                |             |                   |    |
|            |                                    | al experience                                                                                                    |              |                                                |             |                   |    |
| Scientific | competit                           | ion between - Y                                                                                                    |              |                                                |             |                   |    |

| ,3D graphics students through         |                                          |    |
|---------------------------------------|------------------------------------------|----|
| .based on creativity and distinction  |                                          |    |
| ) Other design engineering programs3d | Recommended supporting books and referen | es |
| max, revit, lumion, sketchup)         | (scientific journals, reports)           |    |
| Internet sites                        | Electronic references, Internet sites    |    |

# **Course Description Form(7)**

| Course Name. The Course Name of the Course Name of the Course Name of |
|----------------------------------------------------------------------------------------------------|
| second stage - Quantity surveying                                                                                                    |
| Course Code. 77                                                                                                    |
| -                                                                                                    |
| Semester/year . ٦٣                                                                                                    |
| annual                                                                                                    |
| Date this description was prepared . ٦٤                                                                                                    |
| Y.Y£_Y_19                                                                                                    |
| Available attendance forms . ۲۰                                                                                                    |
| Theoretical-practical                                                                                                    |
| Number of study hours (total)/number of units (total).                                                                                                    |
|                                                                                                    |
| ٦ / ٣                                                                                                    |
| Name of the course administrator (if more than one name is mentioned). The course administrator (if more than one name is mentioned).                                                                                                    |
| : Sabah Nouri / Email : Namesabah.saaid.inj@atu.edu.iq                                                                                                    |
|                                                                                                    |
|                                                                                                    |

| 0                                                                                                    | bjectives Course. ٦٨  |
|----------------------------------------------------------------------------------------------------|-----------------------|
| . Calculating quantities and analyzing prices and dimensions for construct                                                                                                    |                       |
|                                                                                                    | arning strategies. 79 |
| Introducing the student to how to calculate the quantity of construction items involved in the implementation of facilities and buildings, as well as beams, and analyzing those quantities into their primary resources with the principles of calculating prices and costs, as well as contracting work, specifications, and engineering project .management | The strategy          |
|                                                                                                    | Course structure. V   |
| Study plan (suggested)                                                                                                    |                       |
| Second academic year                                                                                                    |                       |

| Evaluation method           | Learnin<br>g<br>method                     | Name of the unit or topic                                                                                                    | Required learning outcomes | hours | the wek   |
|-----------------------------|--------------------------------------------|----------------------------------------------------------------------------------------------------|----------------------------|-------|-----------|
| Oral<br>+exams<br>Editorial | Lecture + practical example s+ laborato ry | Definitions of estimation, its purpose, the foundations on which estimation is based, and the benefits expected from the .estimation process | Definitions of guesswork   | ٦     | the first |
| =                           | =                                          | Types of estimation, units of                                                                                                    | Types of                   | ٦     | the       |

|   |   | measurement used for all construction paragraphs, table .of quantities                                                                                                    | estimation                                                               |   | seco d                         |
|---|---|----------------------------------------------------------------------------------------------------|--------------------------------------------------------------------------|---|--------------------------------|
| = | = | Calculating the quantity of earthworks for the foundations of facilities (buildings) (various types of foundations) and explaining its schedule of quantities, mentioning the unified standard guide for these works, their specifications, and .price analysis | Calculating the amount of earthworks for the foundations of facilities   | ٦ | The<br>thir I<br>and<br>four h |
| = | = | Calculating the quantity of structural sections under the moisture barrier (squares, foundation concrete, cubes), mentioning the unified standard guide for these works, their specifications, and their .schedule of quantities                                | Calculating the amount of structural sections under the moisture barrier | ٦ | Fift and sixt 1                |
| = | = | Calculating the quantity of structural parts above the moisture barrier (badlo), including moisture barrier concrete, building above the moisture barrier (bricks and                                                                                           | Calculating the amount of structural sections above the moisture barrier | ٦ | Sever th<br>and<br>eigh h      |

|   |   | ,                                                                                                    |                                  |    |                            |    |
|---|---|----------------------------------------------------------------------------------------------------|----------------------------------|----|----------------------------|----|
|   |   | concrete blocks), and mentioning the unified standard guide for its height, specifications, and its table of .quantities                                                                                                    |                                  |    |                            |    |
| = | = | Calculating the quantity of concrete, rebar, and wooden formwork for foundations structural buildings with wall) foundations and pillar foundations), and mentioning the unified standard guide for .their height and specifications                                                   | Calculate the amount of concrete | ٦  | The<br>nint<br>and<br>tent | 1  |
| = | = | Calculating the quantity of concrete, reinforcing steel, and wooden molds for connecting bridges in structural buildings below the level of the basement and bridges above the openings, analyzing the prices, and mentioning the unified standard guide for the scope of .these works | Calculate the amount of concrete | ١٢ | eleve<br>And t<br>twel     | ne |
| = | = | Calculating the quantity of concrete, rebar, and wooden molds for columns of all types,                                                                                                    | Calculate the amount of concrete | ٦  | Thirt<br>th                | en |

|   |    | analyzing their prices and<br>mentioning the unified<br>standard guide and<br>.specifications                                                                                                    |                                                                   |   |                             |    |
|---|----|----------------------------------------------------------------------------------------------------|-------------------------------------------------------------------|---|-----------------------------|----|
| = | =1 | Calculating the quantity of concrete, rebar, and wooden molds for various concrete works in special shapes, such as .domes and arches                                                               | Calculate the amount of concrete                                  | ٦ | fourt<br>th                 | 1  |
| = | =  | Calculating the quantity of concrete, rebar, and wooden molds for various concrete works in special shapes, such as .domes and arches                                                               | Calculate the amount of concrete                                  | ٦ | Fifte nt h And the sixte nt | •  |
| = | =  | Calculating the quantity of concrete, wooden molds, and reinforcing steel for all types of stairs, analyzing prices, and mentioning the unified standard guide for their height .and specifications | Calculate the amount of concrete                                  | ٦ | seven<br>ntl                | נמ |
| = | =  | Calculating the quantity of secondary roofing works of all kinds, and flattening works for all its sections (gear, paddocks,                                                                        | Calculating the quantity of secondary roofing ,works of all types | ٦ | eight en                    | 1  |

|   |   | and stayers), and mentioning<br>the unified standard guide for<br>.their height and specifications                                                                                                    |                                                                       |    |                              |    |
|---|---|----------------------------------------------------------------------------------------------------|-----------------------------------------------------------------------|----|------------------------------|----|
| = | = | Calculating the quantity of finishing works (finished, whitewashing, spreading, and dyeing) and the furfural casing, analyzing the prices, and mentioning the unified standard guide for their type, specifications, and the table of .quantities | Calculating the amount of finishing work                              | 17 | ninet<br>th<br>And t<br>twer | ne |
| = | = | Calculating the quantity of flooring work, casing, casing work, and covering the facades with alabaster and plaster, and mentioning the unified standard guide, its specifications, and the table of .quantities                                  | Calculating the amount of flooring work                               | ٦  | ۲۱,                          | t  |
| = | = | Calculating the quantity of electrical and mechanical foundation works and mentioning the unified standard guide for its scope, specifications, and schedule of                                                                                   | Calculating the amount of electrical and mechanical installation work | ٦  | XX                           | I  |

|    |   | .quantities                                                                                                    |                                                                    |   |                  |   |
|----|---|----------------------------------------------------------------------------------------------------|--------------------------------------------------------------------|---|------------------|---|
| Ш  | = | Calculating the quantity of water and sanitary foundation works, analyzing and mentioning the unified standard guide for its scope, specifications, and schedule of quantities                 | Calculating the amount of water and sanitary installation works    | ٦ | twen y<br>thir l |   |
|    |   | Calculating the quantity of water and sanitary foundation works (walls and ceilings) and explaining their specifications, the schedule of quantities, and the unified standard guide for .that | Calculating the amount of water and sanitary installation works    | ٦ | twen y<br>four h |   |
| =  | = | Calculating the quantity of<br>works and some items of steel<br>structures and analyzing their<br>prices, dimensions and schedule<br>of quantities                                             | Calculating the amount of work and some items of steel structures  | ٦ | Y 0 t            |   |
| II | = | Contracts, contracting and contract organization, application books, tender form and instructions for contractors, maintenance                                                                 | Contracts, contracting and contract organization, submission books | ٦ | twen<br>sixt 1   | · |

|     |                                   | period and advances<br>.to calculate th                                                                                                    |                                         |                                                                                                |          |                                             |
|-----|-----------------------------------|----------------------------------------------------------------------------------------------------|-----------------------------------------|------------------------------------------------------------------------------------------------|----------|---------------------------------------------|
|     |                                   | Definitions of mana<br>interpersonal rela<br>organization, ca<br>responsibilities, organ<br>projects, site planni<br>control, and engin<br>.management of p | ations, adre aization in ing and eering | Definitions in management and relationships between individuals                                | 4        | And the twen y sever the                    |
| =   | =                                 | Project scheduling progress schedule, ar .diagrams, and criti                                                                                               | row wire                                | Project scheduling                                                                             | ١٢       | Twer ty<br>eigh h<br>and<br>twen y<br>nin h |
| =   | =                                 | Some application calculating the quan construction paragrathe compute                                                                                       | ntities of<br>phs using                 | Some applications for calculating the quantities of construction paragraphs using the computer | ٦        | thir y                                      |
|     |                                   |                                                                                                    |                                         | Course ev                                                                                      | aluation | -11.41                                      |
|     |                                   | le out of ``` according<br>l, monthly, written exar                                                                                                    | ns, reports,                            | etc                                                                                            |          |                                             |
| *** |                                   | 17 XX 1.0                                                                                                    |                                         | rces of learning and                                                                           |          |                                             |
|     | <u>ie Technica</u><br>given by th | al Institute - Najaf<br>e professor - \                                                                                                    |                                         | textbooks (methodolo<br>stematic quantitative                                                  |          |                                             |

| book (Quantity Surveying Book) Related sources and books in -7 .Arabic, English, and the Internet |                                                                          |    |
|---------------------------------------------------------------------------------------------------|--------------------------------------------------------------------------|----|
|                                                                                                   | Recommended supporting books and referent (scientific journals, reports) | es |
| Internet sites                                                                                    | Electronic references, Internet sites                                    |    |

## **Course Description Form(8)**

|                                                                     | Course Name. VT                              |
|---------------------------------------------------------------------|----------------------------------------------|
| second phase – Project                                              |                                              |
| •                                                                   | Course Code. V &                             |
| -                                                                   |                                              |
|                                                                     | Semester/year. Vo                            |
| annual                                                              |                                              |
|                                                                     | Date this description was prepared. V7       |
| Y.Y£ Y 19                                                           |                                              |
|                                                                     | Available attendance forms.                  |
| practical                                                           |                                              |
| Number of stu                                                       | dy hours (total)/number of units (total). VA |
| £ / Y                                                               |                                              |
| Name of the course administrato                                     | r (if more than one name is mentioned). 🔍    |
| : Name / name                                                       |                                              |
|                                                                     | objectives Course. A ·                       |
| Teaching students how to conduct research and pra<br>fields of work | ctical and applied projects in various       |
|                                                                     | Teaching and learning strategies. ^ \        |
|                                                                     |                                              |

| Teaching the student how to search scientific sources and how to        | The strateg |
|-------------------------------------------------------------------------|-------------|
| conduct research and projects with the help of specialized professors   |             |
| in the department, and to utilize the laboratories and equipment of the |             |
| department and institute, as well as equipment in state departments,    |             |
| according to the available capabilities and in a manner commensurate    |             |
| .with the nature of the project                                         |             |
|                                                                         |             |

egy

## **Course Description Form(9)**

| Course Name. <sup>^</sup>                                                                                                    |          |
|----------------------------------------------------------------------------------------------------|----------|
| Construction machines - second stage                                                                                                    | <u> </u> |
| Course Code.^\r                                                                                                    |          |
|                                                                                                    |          |
| Semester/year .^ £                                                                                                    |          |
| annual                                                                                                    |          |
| Date this description was prepared. ^ o                                                                                                    |          |
| Y.Y£ Y 19                                                                                                    |          |
| Available attendance forms. And the strength of the strength of the strength o |          |
| theoretical                                                                                                    |          |
| Number of study hours (total)/number of units (total).^V                                                                                                    |          |
| ٤ / ٢                                                                                                    |          |
| Name of the course administrator (if more than one name is mentioned).                                                                                                    |          |
| : Maha Aboudi / Email : Namemaha.subi@yahoo.com                                                                                                    |          |
| objectives Course.^٩                                                                                                    |          |
| · · · · · · · · · · · · · · · · · · ·                                                                                                    | ro       |

| Teaching and learning strategies.                                    |                       |  |  |
|----------------------------------------------------------------------|-----------------------|--|--|
| Determine the productivity of machines and their operating costs and | The strategy          |  |  |
| supervise their proper completion of work.                           |                       |  |  |
|                                                                      | ourse structure . 9 \ |  |  |

Study plan (suggested)

## Second academic year

| Evaluation | Learnin   | Name of the unit or topic        | Required        | ho  | the week    |    |
|------------|-----------|----------------------------------|-----------------|-----|-------------|----|
| method     | g         |                                  | learning        | urs |             |    |
|            | method    |                                  | outcomes        |     |             |    |
| Oral       | Lecture   | Construction equipment, the      | Construction    | ۲   | the first   |    |
| +exams     | +         | importance of machines, ways     | equipment, the  |     |             |    |
| Editorial  | practical | to obtain them, and the          | importance of   |     |             |    |
|            | example   | advantages and disadvantages     | machines        |     |             |    |
|            | s +       | of owning or renting machines,   |                 |     |             |    |
|            | laborato  | .with a scientific film shown    |                 |     |             |    |
|            | ry        |                                  |                 |     |             |    |
| =          | =         | Calculating the costs of owning  | Calculating the | ۲   | the secon   | 1  |
|            |           | machines (costs of obsolescence, | costs and       |     |             |    |
|            |           | investment, maintenance and      | ownership of    |     |             |    |
|            |           | .(repair                         | machines        |     |             |    |
| =          | =         | Calculating the costs of owning  | Calculating the | ź   | The third a | nd |
|            |           | machines (costs of obsolescence, | costs and       |     | fourth      |    |
|            |           | investment, maintenance and      | ownership of    |     |             |    |

|   |    | .(repair                                                                                                    | machines                                                                                    |   |          |
|---|----|----------------------------------------------------------------------------------------------------|---------------------------------------------------------------------------------------------|---|----------|
| = | =  | Engineering foundations for engineering machinery work, including (resistance to .(movement and the effect of tilt                   | Engineering foundations for engineering machinery .work                                     | ۲ | Fifth    |
|   | 11 | Complementing the engineering foundations of engineering machinery work (the effect of elevation, swelling andcontraction of soil on | Complementing<br>the engineering<br>foundations of<br>engineering<br>machinery<br>work      | ۲ | VI       |
| = | =  | The quarry (dozer, including: description of the machine, its types, productivity calculation) .with a scientific film shown         | The quarry                                                                                  | ۲ | Seventh  |
| = | =  | Loading shovel (shovel),<br>including (its types, difference<br>between them, productivity<br>,calculation, raking work cycle        | Loading shovel (shake)                                                                      | ۲ | VIII     |
| = | =  | A scientific visit to one of the business sites that has different .machines                                                         | A scientific visit<br>to one of the<br>business sites<br>that has<br>different<br>.machines | ۲ | Ninth    |
| = | =  | Drilling machines, total drilling rigs, face drilling rigs with .scientific film showing                                             | Drilling<br>machines                                                                        | ۲ | The tent |

| =  | = | Drilling machines (back shovel, waterwheel shovel, oyster shovel) with a scientific film .shown                                                                                   | Drilling<br>machines (back<br>shovel,<br>waterwheel<br>shovel, oyster<br>(shovel | ۲ | eleventh    |
|----|---|----------------------------------------------------------------------------------------------------|----------------------------------------------------------------------------------|---|-------------|
| =  | = | Transport unit machines, paved and unpaved road trucks, classification of trucks according to multiple factors, tippers, productivity calculation with a scientific film .showing | Transport units ,machines                                                        | * | twelveth    |
| =  | = | Balancing the number of<br>tippers with the size of drilling<br>machines, lorries, locomotives<br>and trailers, and railway<br>.trucks                                            | Balancing the number of tippers                                                  | * | Thirteent n |
| II | = | The stands include (their types and benefits, along with productivity calculations) and a .scientific film is shown                                                               | Terraces                                                                         | ۲ | fourteent 1 |
| =  | = | Types of skimmers, their benefits, and productivity calculations, with a scientific .film shown                                                                                   | Skimmers                                                                         | ۲ | Fifteentl   |
| =  | = | Sipper productivity: Use the scraper performance chart to .calculate productivity                                                                                                 | Using the skimmer performance                                                    | ۲ | sixteen     |

|   |   |                                  | T _                |   |            |              |
|---|---|----------------------------------|--------------------|---|------------|--------------|
|   |   |                                  | chart to           |   |            |              |
|   |   |                                  | calculate          |   |            |              |
|   |   |                                  | .productivity      |   |            |              |
| = | = | A scientific visit to a business | A scientific visit | ۲ | seventeen  | h            |
|   |   | site with a scientific film      | to one of the      |   |            |              |
|   |   | .showing                         | business sites     |   |            |              |
| = | = | Soil compaction machines, their  | Soil compacting    | ۲ | eighteer   |              |
|   |   | importance includes their types  | machines           |   |            |              |
|   |   | and places of use, along with    |                    |   |            |              |
|   |   | .showing a scientific film       |                    |   |            |              |
| = | = | Complementing the forging        | Ironing            | ۲ | nineteent  | 1            |
|   |   | machines and calculating         | machines and       |   |            |              |
|   |   | productivity, pressure bulb      | productivity       |   |            |              |
|   |   | .theory for distributing weights | calculations       |   |            |              |
| = | = | Complementing the ironing        | Vibrating          | ۲ | The twenti | th           |
|   |   | machines with vibrating rollers, | rollers,           |   |            |              |
|   |   | calculating the productivity of  | calculating the    |   |            |              |
|   |   | the rollers                      | productivity of    |   |            |              |
|   |   |                                  | rollers            |   |            |              |
| = | = | Material mixing equipment for    | Material mixing    | ۲ | ۲۱st       |              |
|   |   | concrete works with a scientific | equipment for      |   |            |              |
|   |   | film showing                     | concrete works     |   |            |              |
| = | = | Concrete compacting and          | Concrete           | ۲ | XXII       |              |
|   |   | polishing transportation         | compacting and     |   | 737377     |              |
|   |   | equipment                        | polishing          |   |            |              |
|   |   | equipment                        | transportation     |   |            |              |
|   |   |                                  | equipment          |   |            |              |
|   |   |                                  | equipment          |   |            | $oxed{oxed}$ |

|   |   | 1                                       |                       | 1 |               |
|---|---|-----------------------------------------|-----------------------|---|---------------|
| = | = | Asphalt production plants,              | Asphalt               | ۲ | twenty thi d  |
|   |   | .their types and specifications         | production            |   |               |
|   |   |                                         | .plants               |   |               |
| = | = | Specifications of asphalt               | Specifications        | ۲ | twenty fou th |
|   |   | spreaders, spreader speed,              | of asphalt            |   |               |
|   |   | types of spreaders, with a              | spreaders             |   |               |
|   |   | .scientific film shown                  |                       |   |               |
| = | = | Scientific visit to asphalt             | Scientific visit      | ۲ | Yoth          |
|   |   | .production plants                      | to asphalt            |   |               |
|   |   |                                         | production            |   |               |
|   |   |                                         | .plants               |   |               |
| = | = | Trench types, calculating               | Trenches              | ۲ | twenty-six h  |
|   |   | production rates and showing a          |                       |   |               |
|   |   | scientific film                         |                       |   |               |
| = | = | Tunnels, their importance and           | Tunnels               | ۲ | And the       |
|   |   | types, with a scientific film           |                       |   | twenty-       |
|   |   | shown                                   |                       |   | seventh       |
| = | = | Digging tunnels with                    | <b>Tunnels with</b>   | ٤ | Twenty-       |
|   |   | mechanical excavators,                  | mechanical            |   | eighth        |
|   |   | ventilating the tunnels and             | excavators            |   |               |
|   |   | .showing a scientific film              |                       |   |               |
| = | = | Conveyor belts, calculation of          | <b>Conveyor belts</b> | ۲ | XXIX          |
|   |   | transportation costs with               |                       |   |               |
|   |   | conveyor belts, parts of                |                       |   |               |
|   |   | conveyor belts                          |                       |   |               |
| = | = | The use of modern control               | Modern control        | ۲ | thirty        |
|   |   | systems in construction                 | systems in            |   | ľ             |
|   |   | machines, with the presentation         | construction          |   |               |
|   |   | of a special scientific film about      | machines              |   |               |
|   | 1 | 1 1 1 1 1 1 1 1 1 1 1 1 1 1 1 1 1 1 1 1 |                       | 1 | <u> </u>      |

|                                                                                                   | .them                         |            |                      |         |             |    |
|---------------------------------------------------------------------------------------------------|-------------------------------|------------|----------------------|---------|-------------|----|
|                                                                                                   |                               |            | Course               | evalu   | ation-۱۱.۹۲ |    |
| <b>D</b>                                                                                          |                               |            |                      |         |             |    |
| Distribution of the grade out of ' · · according to the tasks assigned to the student, such as da |                               |            |                      |         |             |    |
| .preparation, daily, ora                                                                          | al, monthly, written exar     |            |                      |         |             |    |
|                                                                                                   |                               | Resou      | rces of learning an  | d tea   | ching-۱۲.۹۳ |    |
| Website of the Technic                                                                            | al Institute - Najaf          | Required   | textbooks (methodo   | ology,  | , if any)   |    |
| Construction                                                                                      | n planning methods - \        | Main refe  | rences (sources)     |         |             |    |
| and equipm                                                                                        | ent (Part One)                |            |                      |         |             |    |
| Translated l                                                                                      | by Dr. Muhammad               |            |                      |         |             |    |
| Ayoub Sabr                                                                                        | i Al-Ezzi                     |            |                      |         |             |    |
| Guessing: by                                                                                      | y Medhat Fadil - <sup>7</sup> |            |                      |         |             |    |
|                                                                                                   |                               | Recomme    | nded supporting b    | ooks    | and referen | es |
|                                                                                                   |                               | (scientif  | ic journals, reports | s)      |             |    |
| Internet sites                                                                                    |                               | Electronic | references, Intern   | et site | es          |    |

## **Course Description Form(10)**

|                       | Course Name . 9 2                                                                                              |
|-----------------------|----------------------------------------------------------------------------------------------------|
| Surveying - Phase Two |                                                                                                    |
|                       | Course Code. 90                                                                                                |
| -                     |                                                                                                    |
|                       | Semester/year . ٩٦                                                                                             |
| annual                |                                                                                                    |
|                       | Date this description was prepared. 9 V                                                                        |
| Y.Y£_Y_19             |                                                                                                    |
|                       | Available attendance forms. 9 A                                                                                |
|                       | le la companya di managanta di managanta di managanta di managanta di managanta di managanta di managanta di m |

| Theoretical              | - practical        |                                   |                    |            |                  |
|--------------------------|--------------------|-----------------------------------|--------------------|------------|------------------|
|                          |                    | Number of study l                 | hours (total)/numb | oer of uni | its (total) . ٩٩ |
|                          | <del></del>        |                                   | <del></del>        |            |                  |
| ٦ / ٣                    |                    |                                   |                    |            |                  |
|                          |                    | e course administrator (if more t | than one name is n | nentione   | d) . • • •       |
| : Am                     | <u>il- Name: M</u> | Iunqith Sadiq / Al                |                    |            |                  |
|                          |                    |                                   | objectiv           | ves Cour   | se .1 · 1        |
|                          |                    |                                   |                    |            |                  |
|                          |                    | Teac                              | ching and learning | g strategi | es .1.7          |
|                          |                    |                                   |                    | The s      | trategy          |
|                          |                    |                                   | Course             | e structui |                  |
| Second acad              | lemic year         | Study plan (sugg                  | gested)            |            |                  |
|                          |                    |                                   |                    |            |                  |
| Evaluation               | Learnin            | Name of the unit or topic         | Required           | ho         | the week         |
| <b>Evaluation</b> method | Learnin            | Name of the unit or topic         | Required learning  | ho<br>urs  | the week         |

| Oral<br>+exams<br>Editorial | Lecture + practical example s+ laborato ry | Identifying the theodolite device/its parts, uses, types, installing the device, reading the horizontal and vertical .directions of the various types | Getting to know<br>the theodolite<br>.device                    | ۲ | the first |   |
|-----------------------------|--------------------------------------------|----------------------------------------------------------------------------------------------------|-----------------------------------------------------------------|---|-----------|---|
| =                           | =                                          | Checking and adjusting the theodolite device for all types of vertical and horizontal examinations, then finding the .device's constant               | Checking and adjusting the theodolite device                    | ۲ | the secon | 1 |
| =                           | =                                          | Methods for measuring horizontal angles with a .theodolite device                                                                                     | Methods of measuring horizontal angles                          | ٤ | the third |   |
| =                           | =                                          | Polygons, types of polygons,<br>.their purposes, and uses                                                                                             | ribbing                                                         |   | the fourt | 1 |
| =                           | =                                          | Measure and correct the interior horizontal angles of a .closed polygon                                                                               | Measure<br>horizontal<br>angles                                 | ۲ | Fifth     |   |
| =                           | =                                          | Methods of measuring the horizontal distances of the sides .of a polygon                                                                              | Methods of measuring the horizontal distances of the sides of a | ۲ | VI        |   |

|   | <br>[ |                                                                                                    | .polygon                                                |   |           |
|---|-------|----------------------------------------------------------------------------------------------------|---------------------------------------------------------|---|-----------|
| = | =     | Drawing closed and open .polygons                                                                                        | Drawing closed<br>and open<br>.polygons                 | ۲ | Seventh   |
| = | =     | Raising beams for polygons using a theodolite device and .tape                                                           | Raising beams for polygons                              | ۲ | VIII      |
| = | =     | Calculating the horizontal components and vertical components of the sides of a polygon and calculating the .coordinates | Calculate horizontal components and vertical components | ۲ | Ninth     |
| = | =     | Calculating the horizontal components, vertical components, and coordinates of .an open polygon                          | Calculate horizontal components and vertical components | ۲ | The tent  |
| = | =     | Methods for measuring vertical angles with a theodolite device                                                           | Methods of measuring vertical angles                    | ۲ | eleventh  |
| = | =     | Finding the height of a building (target) that can be reached using the theodolite device                                | Find the height of a building                           | ۲ | twelveth  |
| = | =     | Finding the height of a building (target) that cannot be reached using a theodolite device                               |                                                         | ۲ | Thirteent |

| = | = | Finding the height of a building (target) by measuring three angles of elevation or depression using a theodolite device                                                                                     | Find the height of a building                    | ۲ | fourteent 1 |
|---|---|----------------------------------------------------------------------------------------------------|--------------------------------------------------|---|-------------|
| = | = | Measuring the length of an inaccessible building - measuring the horizontal angle .between two walls                                                                                                    | Measuring the length of an inaccessible building | * | Fifteentl   |
| = | = | Curves/types                                                                                                    | Curves                                           | ۲ | sixteen     |
| = | = | Horizontal curves (elements of<br>a simple circular curve) and<br>equations used in designing a<br>.simple circular curve                                                                                    | Horizontal<br>curves                             | ۲ | seventeen h |
| = | = | Methods of projecting horizontal curves / method of columns based on tangents (Baker method) - method of columns located on the chord (offsets) - method of dividing the chords - method of deviation angles | Methods of projecting horizontal curves          | ۲ | eighteer    |
| = | = | Projecting curves using two .theodolite devices                                                                                                    | Projection of curves                             | ۲ | nineteent 1 |

| = | = | Drawing a road with its .horizontal curves                                                                                 | Draw a road<br>with its<br>horizontal<br>curves         | ۲ | The twenti    | h |
|---|---|----------------------------------------------------------------------------------------------------|---------------------------------------------------------|---|---------------|---|
| = | = | The main convex and concave curves/their elements/calculating the length of the vertical curve                             | Convex and concave principal curves                     | * | Y\st          |   |
| = | = | Calculations related to the .vertical curve                                                                                | Calculations related to the vertical curve              | ۲ | XXII          |   |
| = | = | Triangulation, its purposes, use, choosing triangulation points, .triangulation networks                                   | Triangulation                                           | ۲ | twenty thi d  |   |
| = | = | Measure the base line for triangulation and make fortifications for measuring .with tape                                   | Measure the base line for triangulation                 | ۲ | twenty fou th | ı |
| = | = | Measuring the horizontal angles of the triangulation network, making calculations and making the necessary .fortifications | Measuring the horizontal angles of a triangulation grid | ۲ | Yoth          |   |
| = | = | Tachymetric survey, types of .tachymeter devices                                                                           | Tachymetric area                                        | ۲ | twenty-six th | ì |

| Earn about modern electronic measuring devices and how to use them to measure horizontal and vertical distances   Identify modern electronic measuring devices   Identify modern electronic measuring devices                                                                                                    |                |          |                                                                                           |                                                         |                                   |         |               |
|----------------------------------------------------------------------------------------------------|----------------|----------|-------------------------------------------------------------------------------------------|---------------------------------------------------------|-----------------------------------|---------|---------------|
| constructing a road or drainage channel, calculating the dirt needed to complete the project along with its horizontal and vertical curves  = = Introduction to the comprehensive station device. Using the total station device to measure the lengths of the sides of a polygon, interior angles, and coordinates  Course evaluation-1/1 ./-4  Distribution of the grade out of / · · according to the tasks assigned to the student, such as da .preparation, daily, oral, monthly, written exams, reports, etc  Resources of learning and teaching-1/1 ./-6  Website of the Technical Institute - Najaf Required textbooks (methodology, if any)  Surveying methodology book  Recommended supporting books and references (scientific journals, reports) | =              | =        | measuring devices use them to measure                                                     | and how to<br>e horizontal                              | modern<br>electronic<br>measuring | ۲       | twenty-       |
| Course evaluation—  Distribution of the grade out of \\\\\\\\\\\\\\\\\\\\\\\\\\\\\\\\\\\                                                                                                    | =              | =        | constructing a road<br>channel, calculating<br>needed to complete<br>along with its horiz | or drainage<br>ng the dirt<br>the project<br>zontal and | project on constructing a         | ٤       | T             |
| Distribution of the grade out of ' · · according to the tasks assigned to the student, such as da .preparation, daily, oral, monthly, written exams, reports, etc  Resources of learning and teaching- \ ' \ · \ \ \ \ \ \ \ \ \ \ \ \ \ \ \ \                                                                                                    | =              | =        | comprehensive state Using the total station measure the lengths of a polygon, inter       | ion device. on device to of the sides ior angles,       | the comprehensive                 | ۲       | and thirt -   |
| .preparation, daily, oral, monthly, written exams, reports, etc  Resources of learning and teaching-\forall \cdot\cdot\cdot\cdot\cdot\cdot\cdot\cdot                                                                                                    |                |          |                                                                                           |                                                         | Course evalua                     | tion-   | .1. £         |
| Website of the Technical Institute - Najaf  Required textbooks (methodology, if any)  Surveying methodology book  Recommended supporting books and references (scientific journals, reports)                                                                                                    |                |          |                                                                                           | ams, reports,                                           | etc                               |         |               |
| Surveying methodology book  Recommended supporting books and references (scientific journals, reports)                                                                                                    | Website of th  |          |                                                                                           |                                                         |                                   |         |               |
| Recommended supporting books and references (scientific journals, reports)                                                                                                    |                |          | <b></b>                                                                                   |                                                         |                                   |         | ,             |
| (scientific journals, reports)                                                                                                    |                |          |                                                                                           |                                                         |                                   |         | and reference |
|                                                                                                    |                |          |                                                                                           |                                                         |                                   |         |               |
| Internet sites Electronic references, Internet sites                                                                                                    | Internet sites | <u> </u> |                                                                                           | Electronic                                              | references, Intern                | et site | es            |

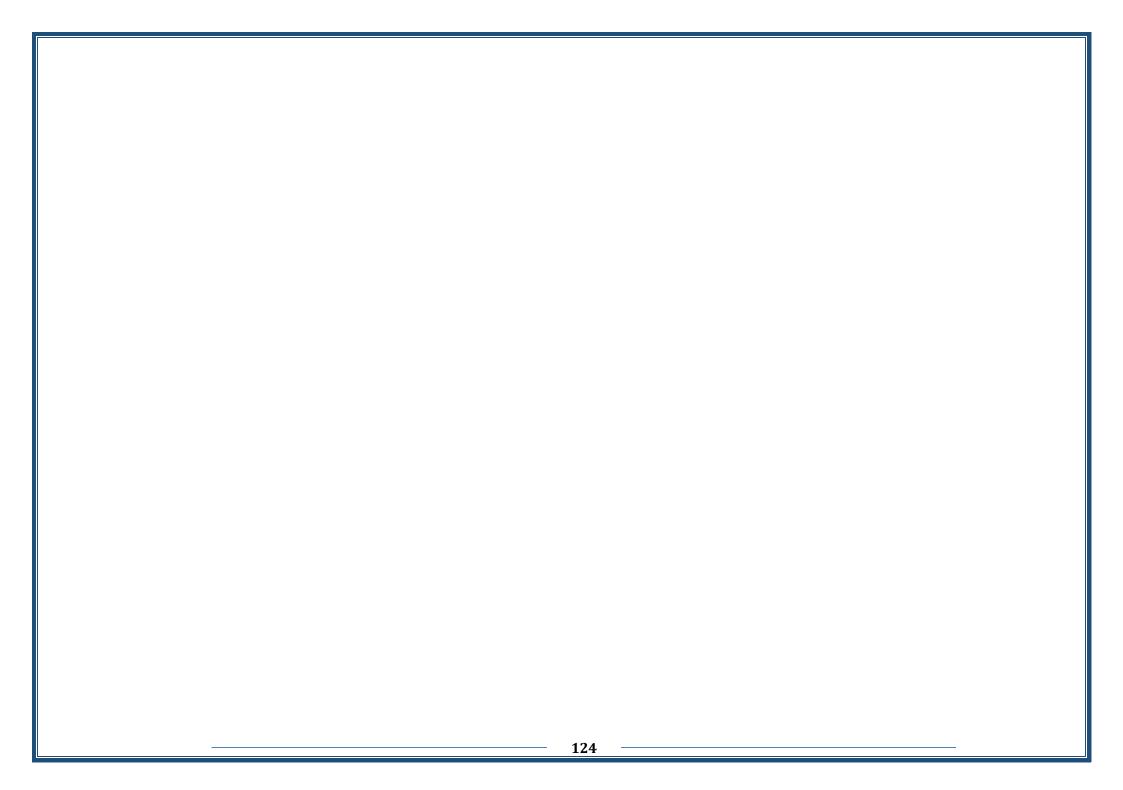